# **Projecte FacturaCloud**

# *Sistema de facturació al núvol*

Memòria

Àrea: Enginyeria del programari

> Alumne: Sergio Ferrer Llanas

Consultor: José Antonio Raya Martos

> Data: 4 de Gener de 2012

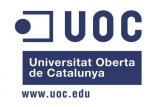

# **1. Agraïments**

En aquest moment tan important i simbòlic del desenvolupament de la carrera, l'enginyeria tècnica en informàtica de gestió, vull recordar i agrair a totes les persones que, d'una forma o altre, m'han recolzat o acompanyat en aquesta experiència tan enriquidora per mi: als companys, als dos tutors que he tingut, als meus professors i consultors de la UOC, als meus amics i a la meva família.

Sense tots ells mai hagués pogut realitzar aquests estudis i fer aquest projecte que tan a costat. *A tots, gràcies.*

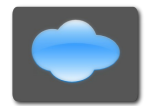

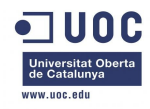

# **2. Resum**

"FacturaCloud" es el treball de fi de carrera dels estudis que he cursat a la Universitat Oberta de Catalunya, enginyeria tècnica en informàtica de gestió.

L'embrió de la temàtica d'aquest projecte va sorgir fa un temps amb uns companys de ram, on vam identificar que, sobretot per els emprenedors i PIMES, l'estructura empresarial era un llastre econòmic important i que la computació al nuvol era una oportunitat per reduir costos i donar un millor servei.

Aquest projecte esta focalitzat al sistema de facturació al nuvol, basat en la factura electrònica que l'estat espanyol a normalitzat als últims anys.

L'anàlisi i el disseny han estat pensats per recollir en un mateix lloc web un sistema de facturació de cara als usuaris i a la vegada sigui el sistema de manteniment dels mateixos. Es vol aconseguir, per tant, que els usuaris amb un ordinador i una connexió a Internet disposin de les factures enviades i rebudes, en qualsevol lloc, en qualsevol moment i ,sobretot, treballar amb aquestes.

Tot el sistema està basat amb l'ús d'arxius XML, que es l'estàndard que han definit els Reials decrets que fan referencia a aquests sistemes electrònics.

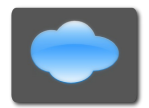

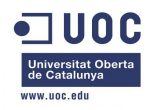

# 3. Índex de continguts

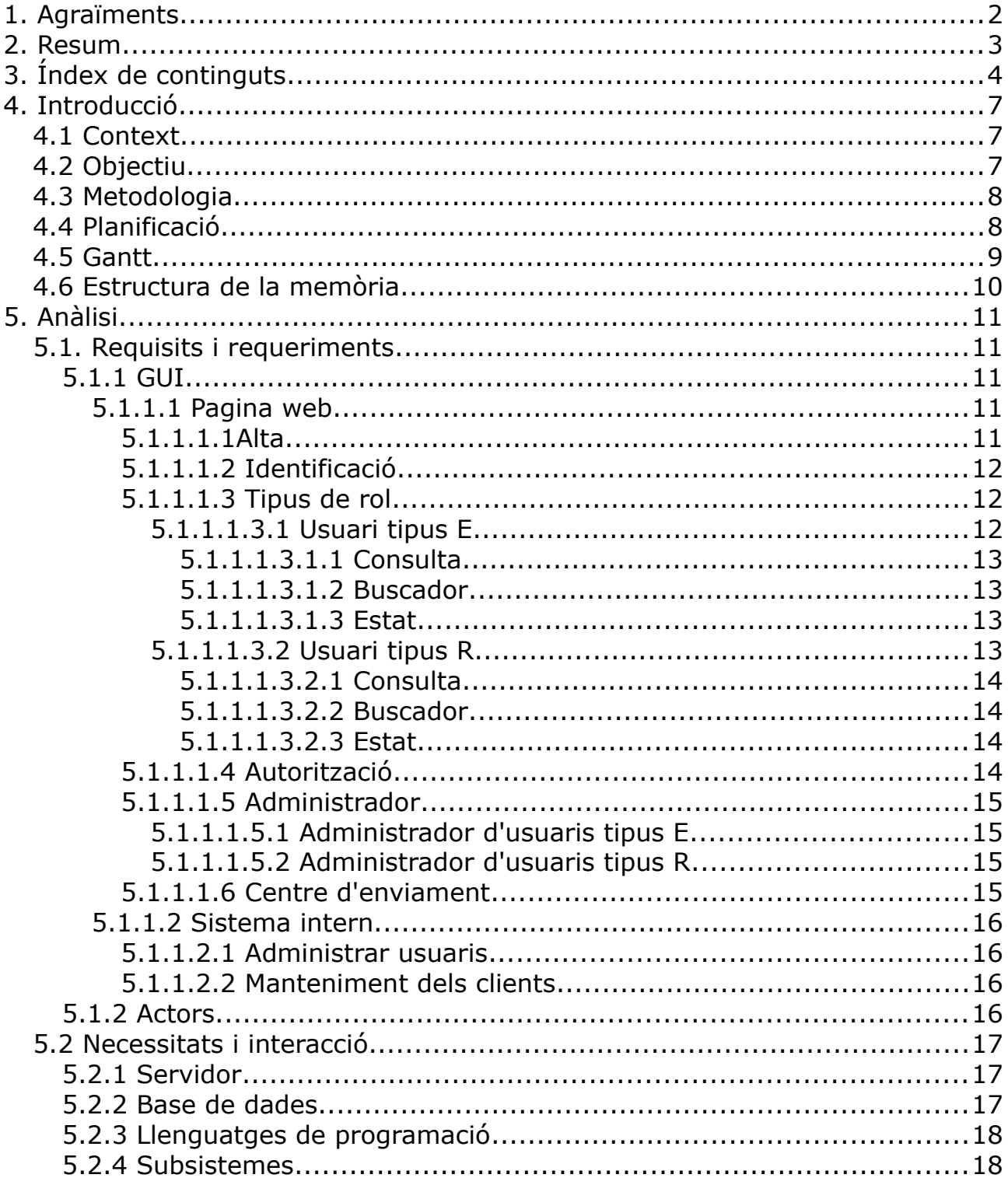

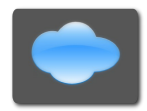

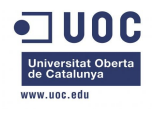

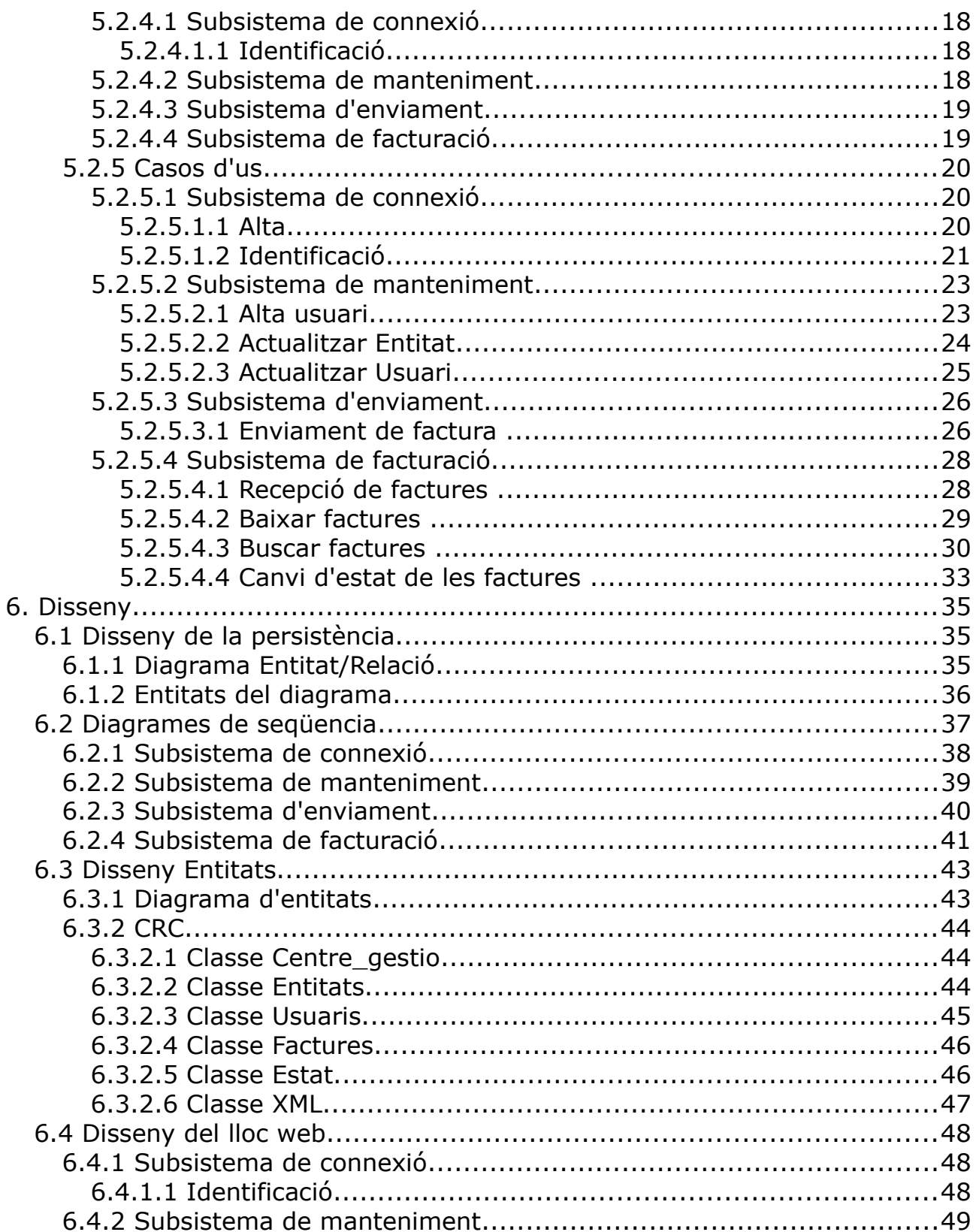

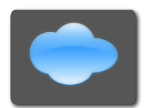

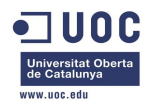

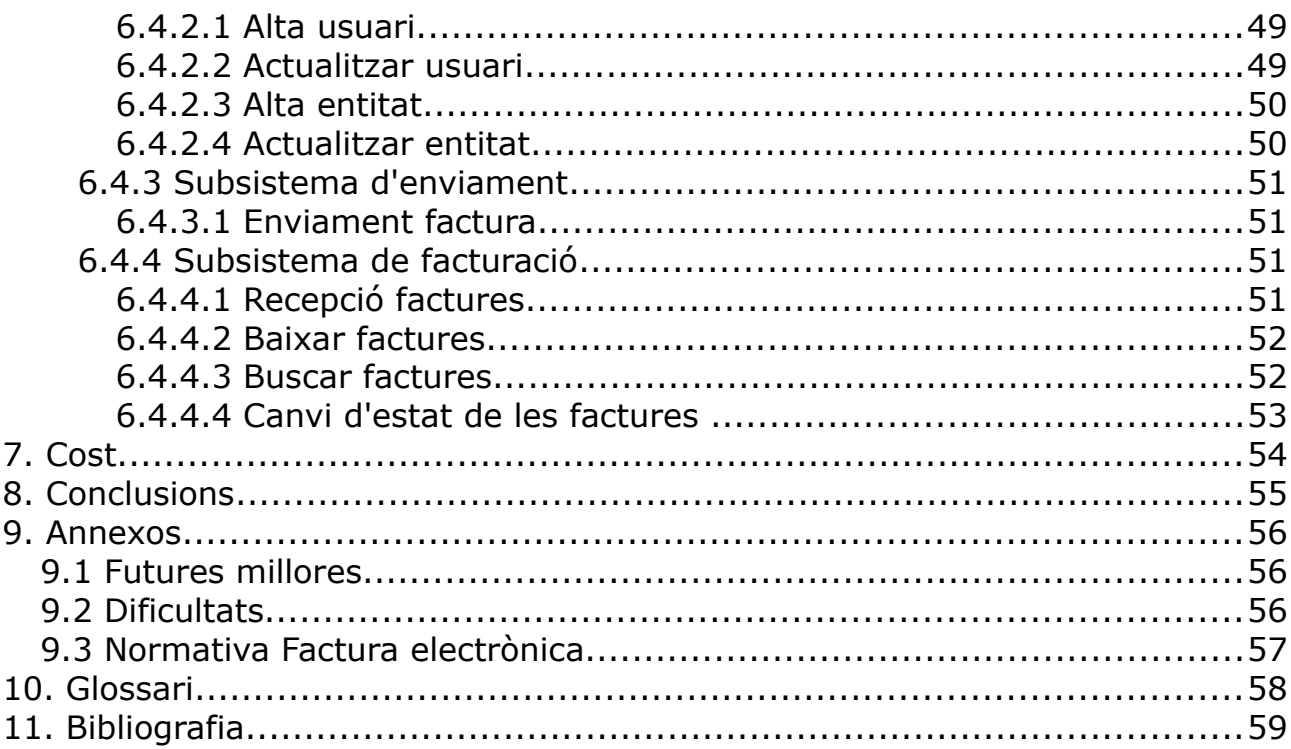

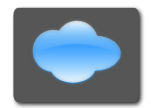

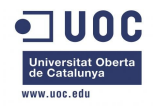

# **4. Introducció**

# *4.1 Context*

Internet i les TIC en general han revolucionat el concepte general de comunicació per tothom, a les empreses, organitzacions públiques, les persones a nivell particular, els estudis ... especialment degut a el augment de eficiència i estalvi en tots el processos.

Després de treballar en diferents assignatures al llarg dels estudis, de l'enginyeria tècnica en informàtica de gestió, es un repte important aquest projecte on poder posar en pràctica alguns coneixements adquirits al llarg de aquest temps i més concretament al àrea de la enginyeria de programari.

En el meu cas, es tracta de fer un cas pràctic intentant fusionar el concepte de les TIC amb el disseny de programari enfocat a l'empresa, i confeccionar una eina que ajudi a la eficàcia i eficiència en un camp concret.

# *4.2 Objectiu*

L'objectiu principal d'aquest projecte es l'anàlisi i disseny de un programari al nuvol (principalment una pagina web) on diferents empreses puguin tramitar les factures directament entre si. Amb la intenció de un enviament ràpid, quasi automàtic i amb un estalvi de recursos físics com per exemple: paper, impressores, etc.

Durant el projecte esta programat fer tres entregues parcials i dos totals:

Parcials:

- PAC 1: Plantejament i planificació.
- PAC 2: Estarà basat en l'anàlisi
- PAC 3: Estarà basat en el disseny.

Totals:

– Presentació: Esquematització del contingut general.

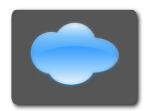

Projecte FacturaCloud: Sistema de facturació al nuvol 7 de 59

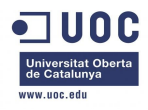

– Memòria: Serà el gruix del projecte.

# *4.3 Metodologia*

El projecte estarà focalitzat a l'anàlisi i disseny, de manera general, tindrà un cicle de vida en cascada. El cicle de vida en cascada es pràctic, sobretot si es te un limit de temps clar, i te un seguiment clar on es pot fer una planificació més departamentada en el temps.

# *4.4 Planificació*

El projecte ha estat organitzat tenint en compte les dates de entrega de PAC's proposades per la universitat. La planificació ha estat pensada en que hi haurà una dedicació constant, la meva realitat laboral/personal es un altre, per aquest motiu es plantejaran objectius setmanals i no diaris.

S'ha calculat la planificació tenint molt en compte el cicle de vida en cascada, els objectius esperats i les dates proposades que es poden veure en la taula següent:

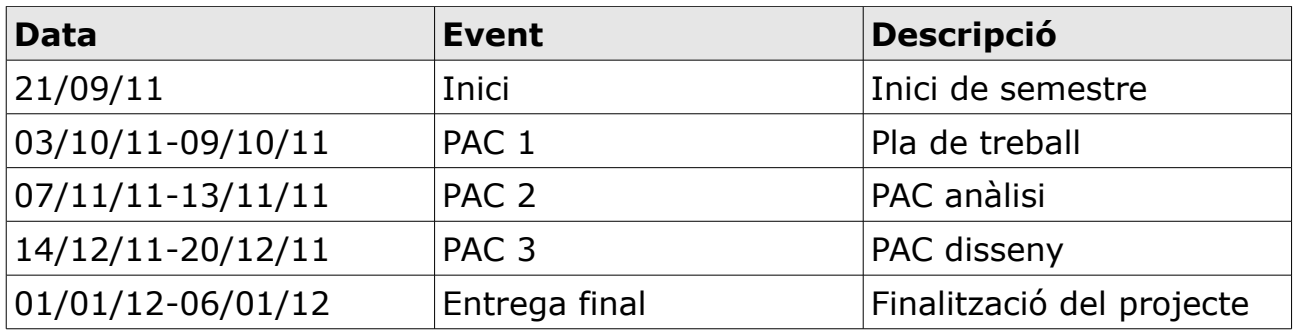

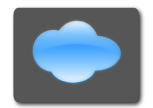

# *4.5 Gantt*

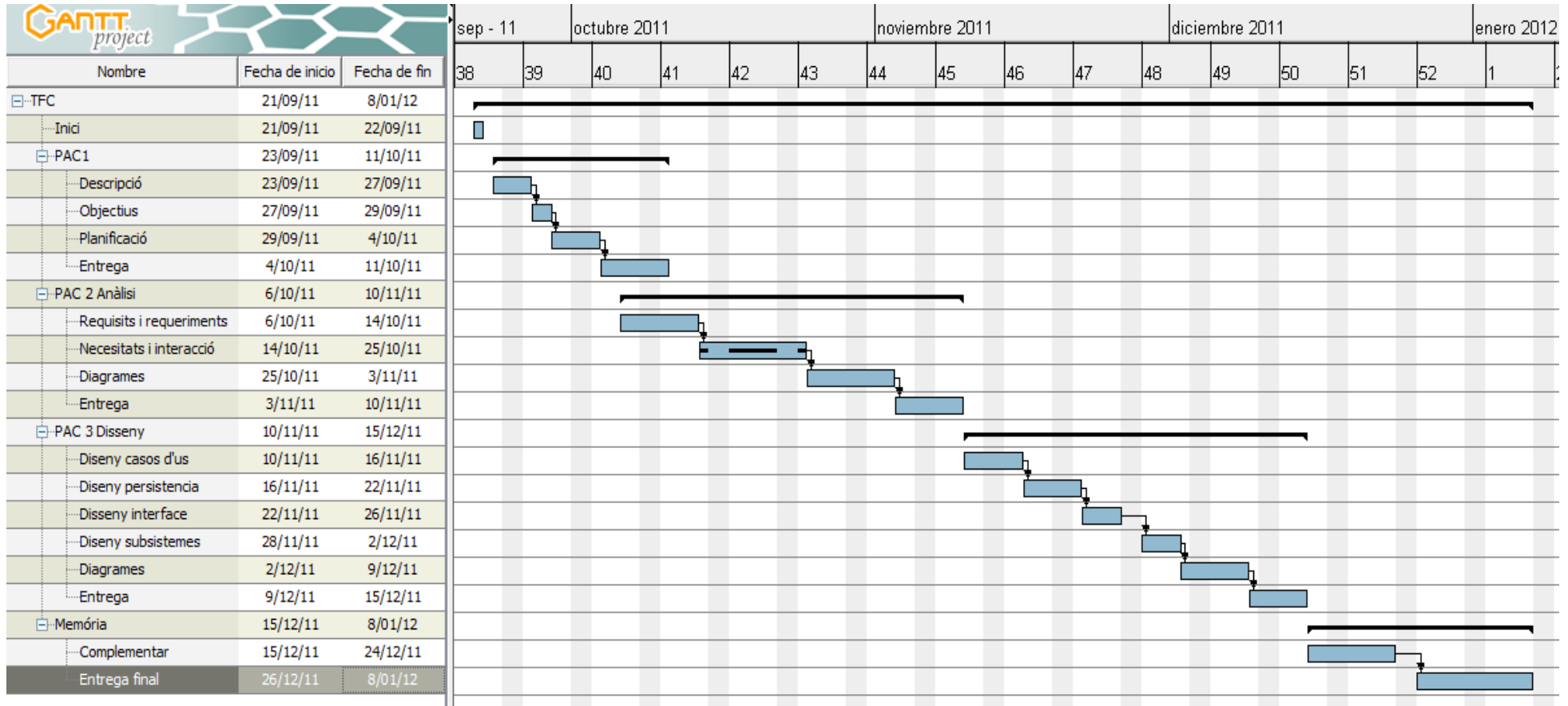

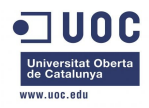

# *4.6 Estructura de la memòria*

A continuació es descriu breument les 2 parts fonamentals de la memòria:

- Anàlisi: En aquesta part es profunditza en la descripció de requeriments en relació als objectius, amb una descripció detallada dels diferents subsistemes que intervenen al conjunt, juntament amb els casos d'ús.
- Disseny: En aquesta part es dedica més a com intervenen els diferents usuaris entre si i a la vegada amb el lloc web, també es desenvolupa el diagrama E/R, diagrama de classes i el disseny de les planes web en concret.

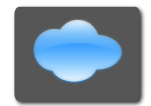

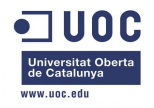

# **5. Anàlisi**

### *5.1. Requisits i requeriments*

En els punts següents es descriuran els aspectes més importants observats en relació als requeriments demandats per un sistema de facturació al nuvol.

# **5.1.1 GUI**

GUI (*Graphic User Interface* ) o interfíce gràfica d'usuari, son els elements gràfics amb els que hauran d'interactuar els diferents usuaris.

El GUI del sistema de facturació ha de facilitar a l'usuari treballar, de manera rapida i casi instintiva, amb la informació necessària de les factures.

#### *5.1.1.1 Pagina web*

El lloc web es on l'usuari te contacte directe amb el sistema de facturació.

#### **5.1.1.1.1Alta**

Els clients es donaran de alta per si mateixos al sistema, però serà imprescindible omplir un formulari amb les dades següents:

Entitat:

- CIF
- Nom
- Direcció
- Localitat
- Província
- CP
- Estat
- E-mail

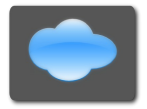

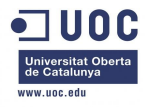

- Telèfon
- Compte bancari

Usuari:

- Nom d'usuari
- Nom
- Cognoms
- E-mail
- Telèfon
- Tipus
- Contrasenya

Una entitat pot tenir a diferents usuaris, i aquests poden ser de tipus diferents.

#### **5.1.1.1.2 Identificació**

Per accedir al sistema es necessari un usuari i una contrasenya, per raons de seguretat haurà de ser de 8 dígits, amb una lletra i un numero com a mínim.

Els usuaris poden pertànyer a més d'una entitat i a més poden ser de diferent tipus E (realitza les factures), tipus R (rep les factures) o totes dues a l'hora.

#### **5.1.1.1.3 Tipus de rol**

Segons l'usuari que accedeixi obtindrà un context de treball diferent.

#### **5.1.1.1.3.1 Usuari tipus E**

L'usuari podrà veure una taula on sortiran les factures enviades ordenades per data. Cada registre correspondrà a una factura i les dades corresponents:

- Número factura
- Data
- Empresa que realitza la factura
- Empresa que rep la facturació
- Import
- Estat

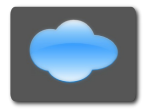

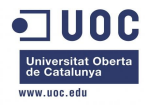

#### **5.1.1.1.3.1.1 Consulta**

Es podrà consultar les factures en si mateixes, amb un buscador es podran filtrar les factures, i en una finestra a part es podrà veure.

A més, es podran seleccionar un grup de factures per enviar-les per correu electrònic.

#### **5.1.1.1.3.1.2 Buscador**

Es podrà cercar les factures per diferents filtres:

- Interval de dates
- Número de factura
- Cif Empresa que realitza la factura
- Cif Empresa que rep la factura
- Estat

#### **5.1.1.1.3.1.3 Estat**

Les factures es podran trobar en diferents tipus d'estat, que seran els següents:

- Enviada
- Rebuda
- Tornada
- Acceptada

#### **5.1.1.1.3.2 Usuari tipus R**

L'usuari podrà veure una taula on sortiran les factures enviades ordenades per data. Cada registre correspondrà a una factura i les dades corresponents:

- Número factura
- Data
- Empresa que realitza la factura
- Empresa que rep la facturació
- Import

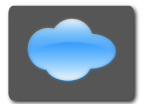

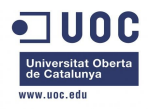

– Estat

#### **5.1.1.1.3.2.1 Consulta**

Es podrà consultar les factures en si mateixes, amb un buscador es podran filtrar les factures, i en una finestra a part es podrà veure.

A més, es podran seleccionar un grup de factures per enviar-les per correu electrònic.

#### **5.1.1.1.3.2.2 Buscador**

Es podrà cercar les factures per diferents filtres:

- Interval de dades
- Número de factura
- Cif Empresa que realitza la factura
- Cif Empresa que rep la factura
- Estat

#### **5.1.1.1.3.2.3 Estat**

Les factures es podran trobar en diferents tipus d'estat, que seran els següents:

- Enviada
- Rebuda
- Tornada
- Pagada

El usuari tipus R es el que pot modificar l'estat, a més, els dos tipus d'usuari han de veure el mateix estat a la vegada.

#### **5.1.1.1.4 Autorització**

L'entitat que rep factures ha de autoritzar a les empreses que realitzaran les

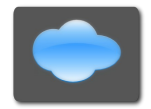

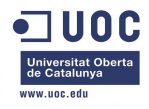

factures per poder treballar.

#### **5.1.1.1.5 Administrador**

Caldrà habilitar uns usuaris amb el rol d'administradors. Aquests administradors s'ocuparan de tasques de gestió i manteniment relacionades, sobretot, amb els usuaris tipus E i R.

Aquests usuaris tindran assignats un grup d'usuaris mínim, usuaris tipus E o R.

#### **5.1.1.1.5.1 Administrador d'usuaris tipus E**

El tipus d'administrador d'usuaris tipus E s'encarregara del manteniment dels usuaris i empreses tipus E.

L'administrador d'usuaris tipus E podrà modificar totes les dades relacionades amb els usuaris i les empreses a excepció del CIF, per qüestions de seguretat i coherència.

#### **5.1.1.1.5.2 Administrador d'usuaris tipus R**

El tipus d'administrador d'usuaris tipus R s'encarregara del manteniment dels usuaris i empreses tipus R.

L'administrador d'usuaris tipus R podrà modificar totes les dades relacionades amb els usuaris i les empreses a excepció del CIF, per qüestions de seguretat i coherència.

#### **5.1.1.1.6 Centre d'enviament**

El sistema a de tenir centralitzat el sistema d'enviament de factures, d'aquesta manera es tindrà un control total sobre les factures i es podrà seguir l'estat de les factures en cada moment. Aquestes hauran de ser en format XML com preveu la llei sobre l'estàndard e-factura.

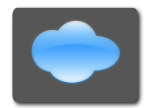

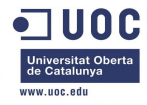

#### *5.1.1.2 Sistema intern*

Es el portal on es realitzaran el manteniment del sistema de facturació, es a dir, totes les eines adients per tenir un bon funcionament de l'aplicatiu.

#### **5.1.1.2.1 Administrar usuaris**

El sistema intern podrà gestionar als usuaris, tant per bloquejar com per desbloquejar-los, per tenir un bon funcionament del sistema de facturació.

#### **5.1.1.2.2 Manteniment dels clients**

El sistema intern podrà gestionar els clients, per tal de poder modificar o consultar les dades existents.

#### **5.1.2 Actors**

A continuació es descriuen els actors que utilitzaran el sistema de facturació:

- Entitat: Es l'actor que administra la raó social i supervisa les accions dels usuaris, te un alt grau d'acció. A la vegada es la rao social a la que es dirigeixen les factures.
- Usuari: L'usuari es crea a partir de una demanda de l'entitat, el cual pot tenir diferents rols, com el de enviar o rebre factures.
- Administrador: L'usuari que des de el sistema intern s'ocupa del bon funcionament i bon ús del sistema.

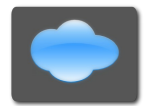

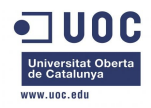

### *5.2 Necessitats i interacció*

Per tal de complir amb la versatilitat del sistema de facturació al nuvol, es posarà especial atenció en crear un sistema solid, estable, àgil d'utilitzar i escalable, per poder assolir diferents objectius: 24 hores al dia els 7 dies de la setmana operatiu, reduir les incidències al mínim i donar confiança i tranquil·litat als clients.

Servidor tipus Linux amb Apache HTTP Server, Oracle, PHP i Java.

### **5.2.1 Servidor**

En general s'utilitzara un servidor tipus "LAMP" Linux amb suport (Tipus Red Hat Enterprise Linux o SUSE Linux Enterprise Server), Apache HTTP Server, Base de dades Oracle (en lloc del MySQL) i PHP. A més, el sistema de facturació estarà desenvolupat amb Java.

### **5.2.2 Base de dades**

La base de dades triada ha sigut Oracle, per ser un sistema de gestió de base de dades objecte-relacional, considerat com un dels més complets i destacant:

- Estabilitat
- Escalabilitat
- Suport de transaccions
- Multi-plataforma

Com es pot observar força coincidents amb les prioritats del disseny.

La pròpia base de dades serà transaccional i estarà configurada per dues instancies diferents però interdependents.

Per una banda tindrem el gruix de la informació de factures, entitats, clients, etc. Y per altra tindrà enregistrades les dades més importants, que son les que es mostren a la web en primera instancia i a la vegada son les més usuals. La relació vindrà arrel de les factures en si mateixes (recordem que en format XML com preveu la llei espanyola per els formats de e-factura) que estaran

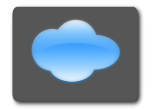

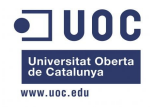

guardades a la primera taula més gran i relacionades amb la taula amb les dades mes consultades.

El que es pretén amb aquesta estructura es fer més àgil la gestió de dades, evitem carregar molta informació innecessària al inici i solament es consultarà si es imprescindible.

### **5.2.3 Llenguatges de programació**

El llenguatge principal i el que portarà el gruix del sistema serà Java, amb més intensitat al sistema intern de manteniment i gestió. A la web on interactuaran els usuaris serà habitual el html, tot i que tindrà Java incrustat, i intervencions puntuals del PHP.

### **5.2.4 Subsistemes**

#### *5.2.4.1 Subsistema de connexió*

El subsistema de connexió serà el encarregat de fer possible l'entrada dels usuaris al lloc web.

#### **5.2.4.1.1 Identificació**

Es el que correspon a la identificació de l'usuari, que correspon a un nom d'usuari i una contrasenya concreta.

La identificació es de caràcter obligatori, però no serà idèntic per a cada entitat, una mateixa entitat pot esta composta de varies o d'una tan sols o el sistema pot tenir un sol usuari per una entitat o per a varies entitats.

De totes formes, el que les diferenciarà es l'usuari i contrasenya corresponent.

#### *5.2.4.2 Subsistema de manteniment*

Aquest subsistema es un dels més interessants, de fet, es on els usuaris (en

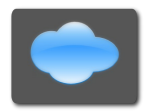

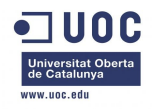

aquest cas tant a usuaris individuals com les pròpies entitats) treballen sobre les seves pròpies dades. Les més rellevants seran:

- Alta de dades
- Modificació de dades
- Actualització de dades

Aquestes accions es podran ampliar de cara a una major personalització.

Un dels usuaris clau, la figura del administrador, podrà treballar sobre tots els usuaris i/o entitats a les que te accés. Les funcions més rellevants seran:

- Alta d'usuaris
- Alta d'entitats
- Modificació d'usuaris
- Modificació d'entitats

#### *5.2.4.3 Subsistema d'enviament*

Aquest subsistema s'encarregarà de fer l'enviament de factures realitzades per un usuari, de manera centralitzada per tenir un control exhaustiu de la facturació.

Cal recordar que l'enviament por ser d'una o varies factures en format XML.

#### *5.2.4.4 Subsistema de facturació*

L'últim subsistema correspon al de la facturació, sense dubte el més representatiu del sistema de facturació en general.

El context general es al lloc web, on els usuaris treballaran amb les factures en si mateixes. Les funcions més rellevants seran:

- Buscar factures
- Veure factures
- Baixar factures
- Canvi d'estat de les factures

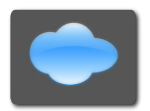

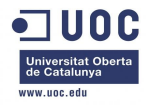

## **5.2.5 Casos d'us**

El sistema de facturació al nuvol te descrits uns casos d'us classificats en grups equivalents als subsistemes.

#### *5.2.5.1 Subsistema de connexió*

#### **5.2.5.1.1 Alta**

Funció:

Donar accés a l'alta del lloc web, i per tant, donar accés també a totes les eines desenvolupades al sistema.

Actors: Qualsevol entitat.

Relacions: Cap

Precondició: Connexió a Internet i sistema informàtic bàsic. Ser una persona jurídica.

Postcondició: Una vegada donat d'alta no es pot tornar a donar d'alta.

Descripció:

El usuari (entitat i a la vegada client) completarà les dades corresponent a l'entitat en el formulari corresponent.

Una vegada donada d'alta podrà començar a donar d'alta als usuaris que necessiti.

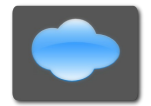

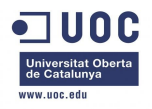

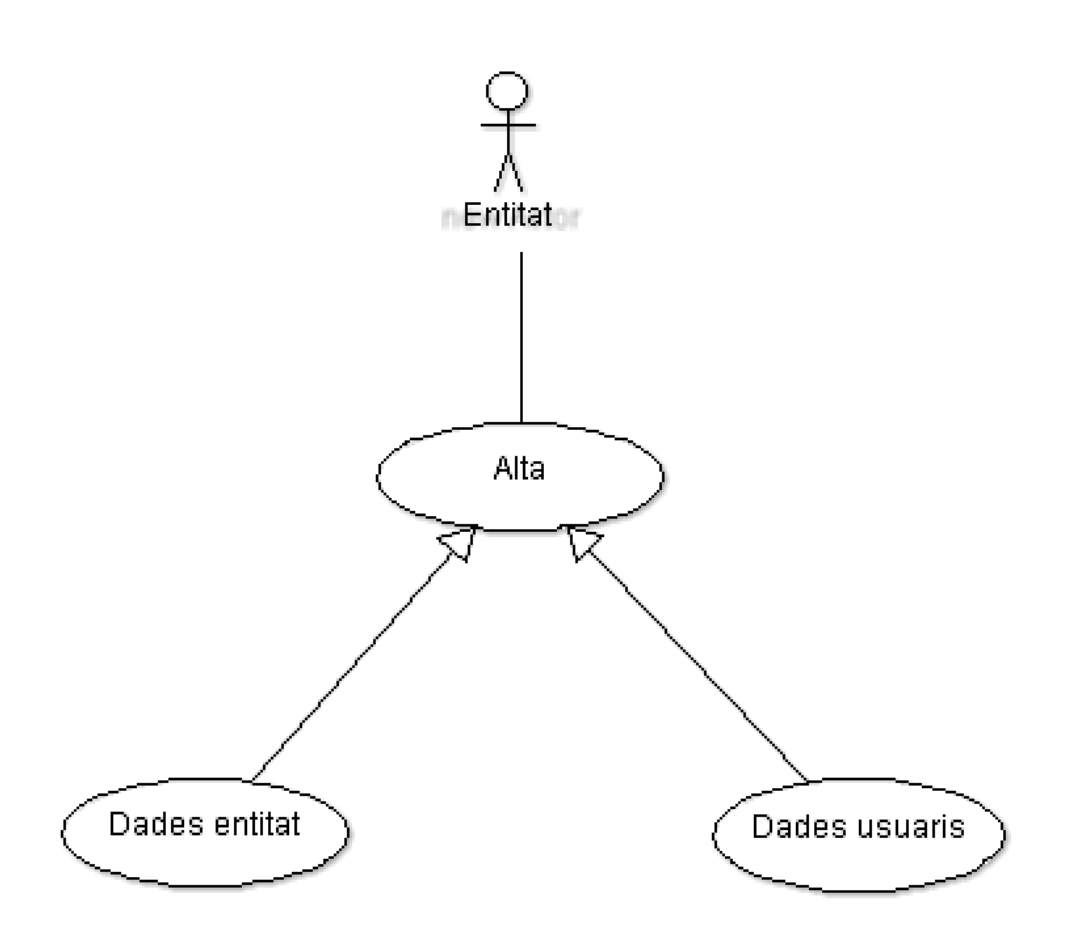

\* En aquest cas d'us, per realitzar l'alta es necessari dos tipus de dades per donar l'alta, per un costat les dades referents a l'entitat i un altre les referents al usuari que com ha mínim a de tenir.

#### **5.2.5.1.2 Identificació**

Funció: Dona accés al lloc web i a les eines corresponents.

Actors:

Qualsevol entitat i usuari donat d'alta.

Relacions:

Esta relacionat amb l'alta de entitats i la gestió de usuaris que fa cada entitat.

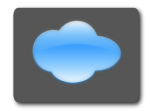

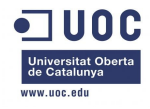

Precondició: Estar donat d'alta com a usuari.

Postcondició: Si el usuari ha estat bloquejat no podrà accedir.

Descripció:

El usuari que estigui donat d'alta al sistema de facturació podrà entrar a la zona privada del lloc web amb l'usuari i contrasenya corresponent, sempre que no estigui bloquejat.

Com a norma l'usuari serà el NIF i la contrasenya haurà de ser de 8 dígits, amb una lletra i un numero com a mínim.

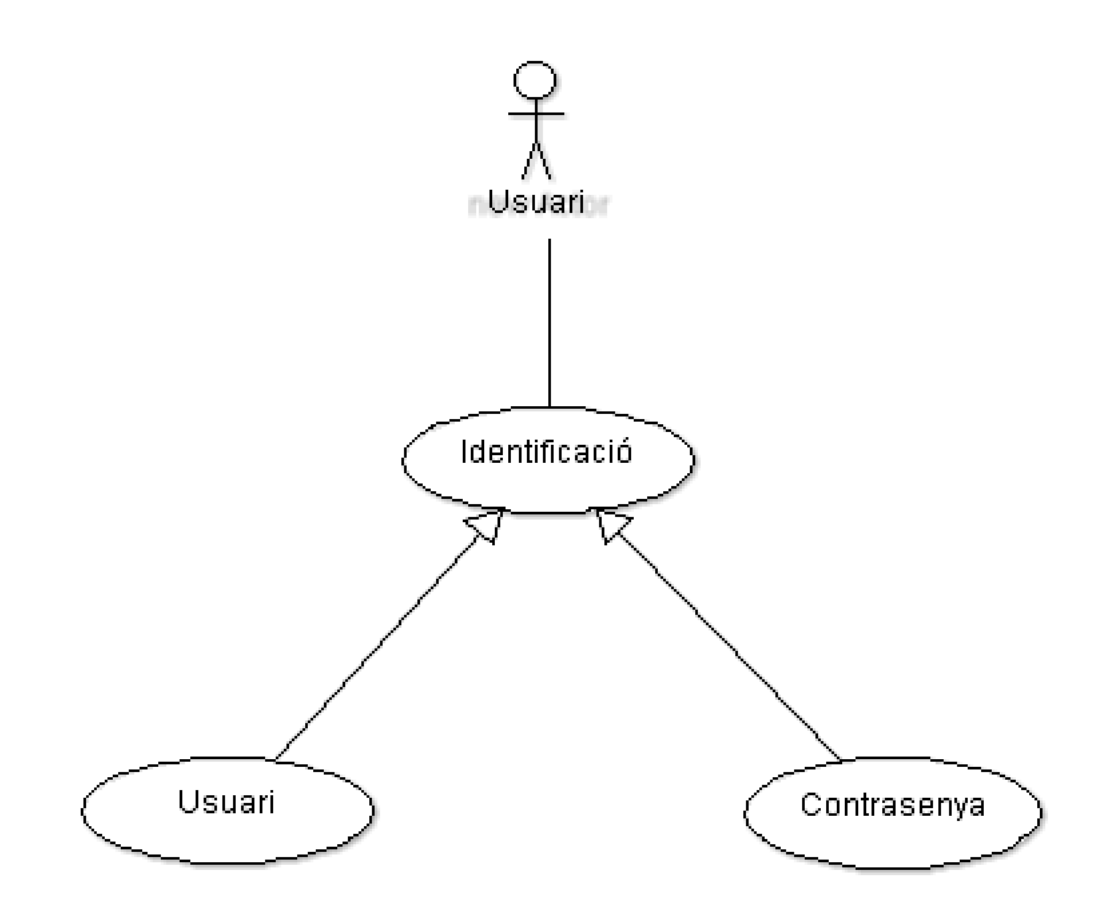

\* En aquest cas d'ús, per realitzar la identificació ha de tenir dos tipus diferents de dades de identificació, com son el nom d'usuari i una contrasenya amb unes característiques ja descrites, totes dues han de ser correctes per l'usuari.

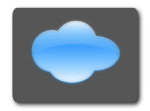

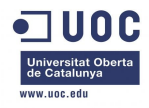

**TUOC**<br>Investint obtail Fi de Carrera – Enginyeria del programari – Memòria

#### *5.2.5.2 Subsistema de manteniment*

#### **5.2.5.2.1 Alta usuari**

Funció:

Dona d'alta a un usuari per que tingui accés a les factures corresponent a l'entitat que fa l'alta corresponent.

Actors: Qualsevol administrador.

Relacions: Alta i identificació.

Precondició:

El usuari ha d'estar actiu amb les capacitats donades per l'administrador de l'entitat.

Postcondició: Si el usuari ja existeix no es pot tornar a donar d'alta.

Descripció:

L'administrador s'identifica al lloc web, va a l'opció d'alta d'usuaris en la secció de administració i, completant totes les dades demanades per el formulari, procedeix a donar d'alta als usuaris que siguin necessaris.

En el formulari haurà d'indicar si es un usuari del tipus E, del tipus R o si es dels dos tipus al mateix temps.

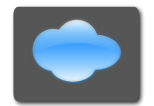

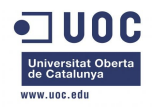

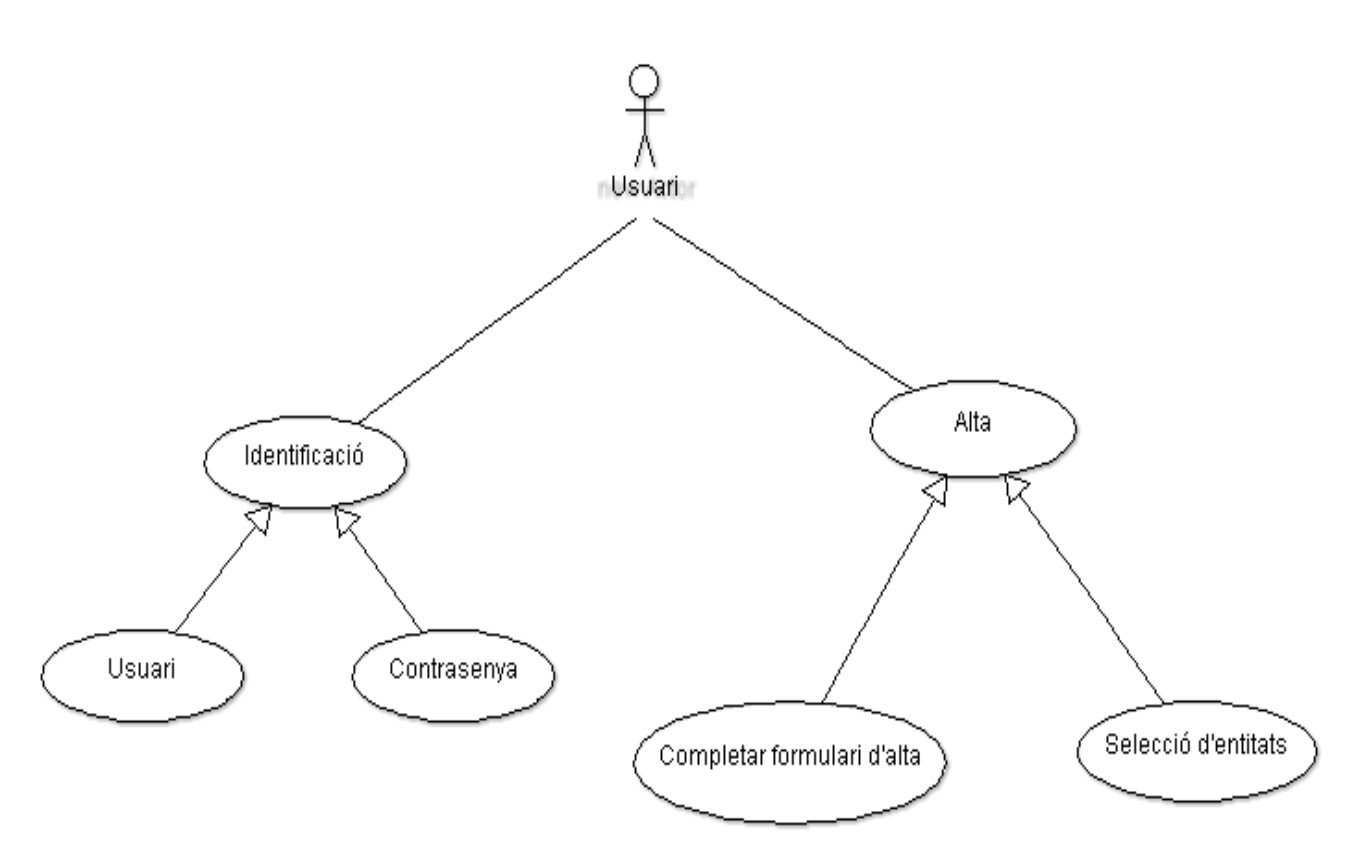

\* En aquest cas d'ús, per una banda esta la identificació descrita, i per altre l'alta de dades per crear usuaris, es necessiten dos tipus d'altes: El formulari amb les dades del usuari en si mateix i formulari amb les entitats que te accés.

#### **5.2.5.2.2 Actualitzar Entitat**

#### Funció:

Podrà modificar la informació referent a l'entitat dipositada a la base de dades del sistema de facturació.

Actors: Usuari administrador o la propia entitat.

Relacions: Alta entitat i identificació.

Precondició: L'usuari ha de tenir els permisos suficients per poder modificar les dades.

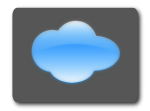

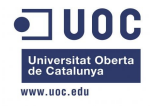

Postcondició:

No es por modificar una empresa no donada d'alta com a entitat administradora.

#### Descripció:

L'usuari encarregat de les dades de l'entitat, i per tant amb suficients permisos, anirà a l'opció de manteniment de l'entitat, que es trobarà en l'àrea d'administració, i canviarà les dades que siguin necessàries.

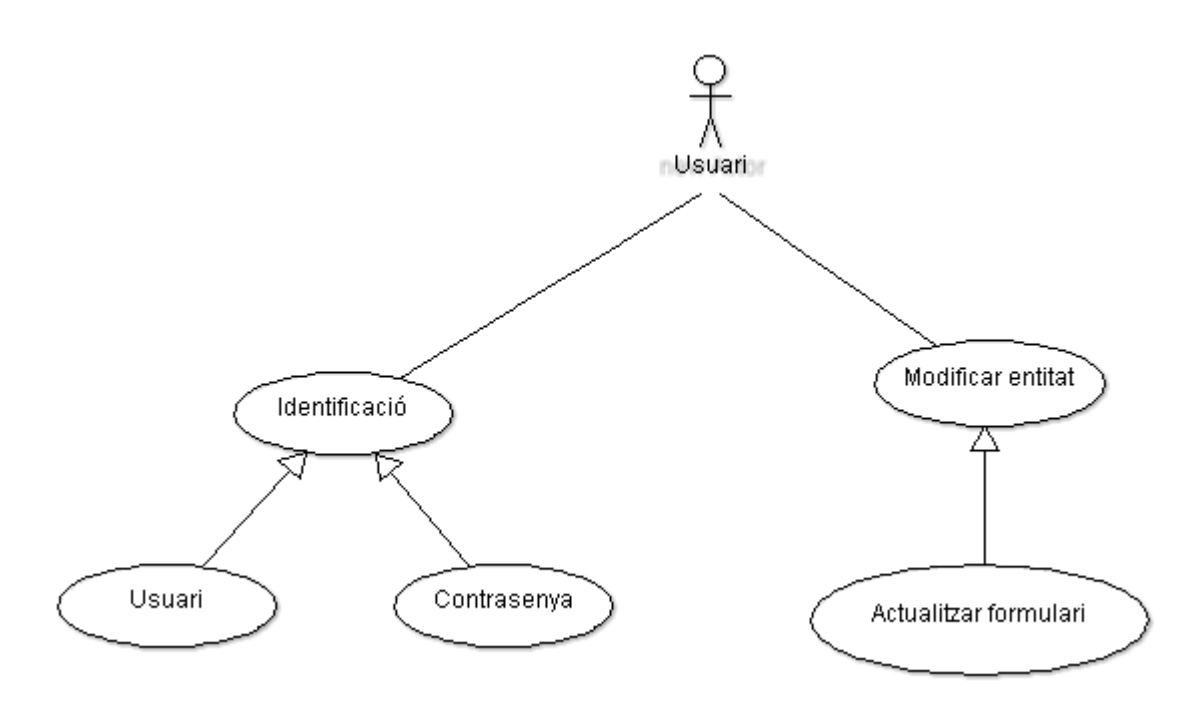

\* En aquest cas d'ús, per una banda esta la identificació descrita, i per altre modificar l'entitat, que necessitarà d'una especificació d'actualitzar el formulari, ja que conservarà les dades abans de modificar-les.

#### **5.2.5.2.3 Actualitzar Usuari**

Funció:

Podrà modificar la informació referent a l'usuari dipositada a la base de dades del sistema de facturació.

Actors:

Usuari administrador o la pròpia entitat.

Relacions:

Alta usuari i identificació.

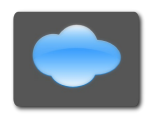

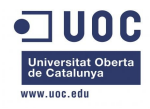

Precondició:

L'usuari ha de tenir els permisos suficients per poder modificar les dades.

Postcondició:

No es por modificar un usuari que no existeix.

Descripció:

L'usuari encarregat de les dades dels usuaris, i per tant amb suficients permisos, anirà a l'opció de manteniment d'usuaris, que es trobarà en l'àrea de administració, i canviarà les dades que siguin necessàries.

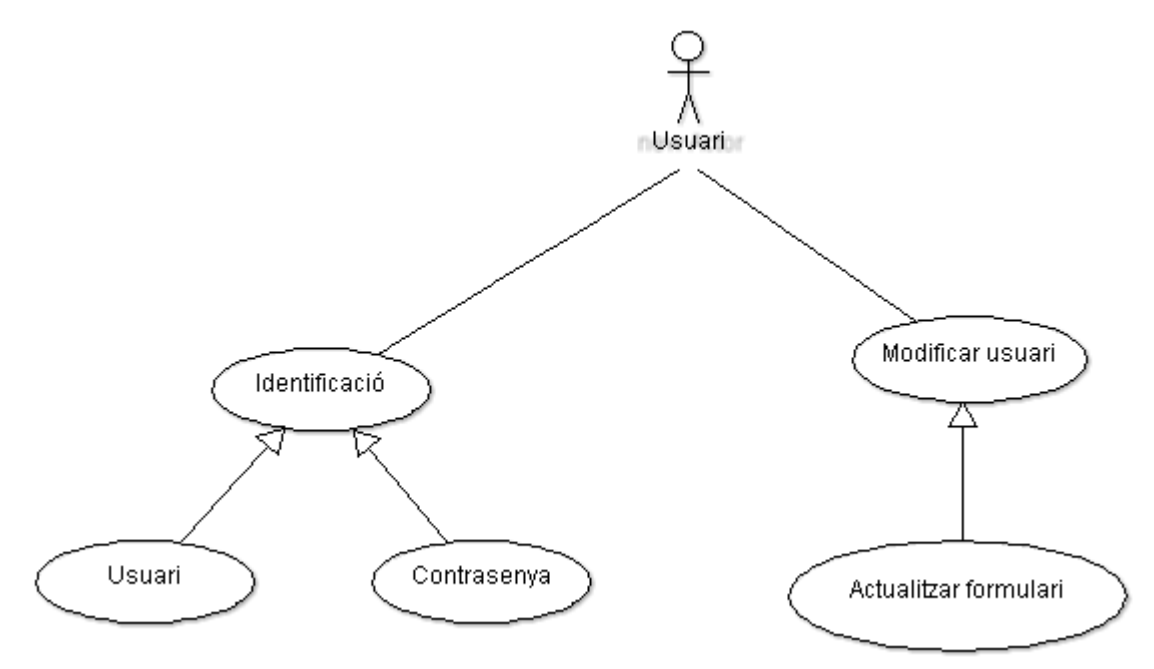

\* En aquest cas d'ús, per una banda esta la identificació descrita, i per altre modificar l'usuari, que necessitarà d'una especificació d'actualitzar el formulari, ja que conservarà les dades abans de modificar-les.

#### *5.2.5.3 Subsistema d'enviament*

#### **5.2.5.3.1 Enviament de factura**

Funció: Es l'encarregada d'enviar les factures en format XML.

Actors: Qualsevol usuari tipus E.

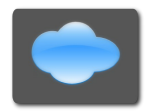

Projecte FacturaCloud: Sistema de facturació al nuvol 26 de 59

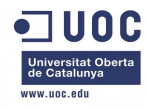

Relacions: Alta i identificació.

Precondició:

L'usuari ha de estar donat d'alta com a tipus E i tenir una factura en format XML.

Postcondició: No repetir l'enviament de la factura.

Descripció:

L'usuari de tipus E s'identificarà al lloc web, a l'àrea corresponent de enviament de factures localitzarà la factura en particular que vol enviar i donarà a l'opció enviar.

Cal recordar, que si la factura no ha sigut enviada amb anterioritat s'enviarà sense cap problema, però si ja havia sigut enviada donarà un missatge d'error.

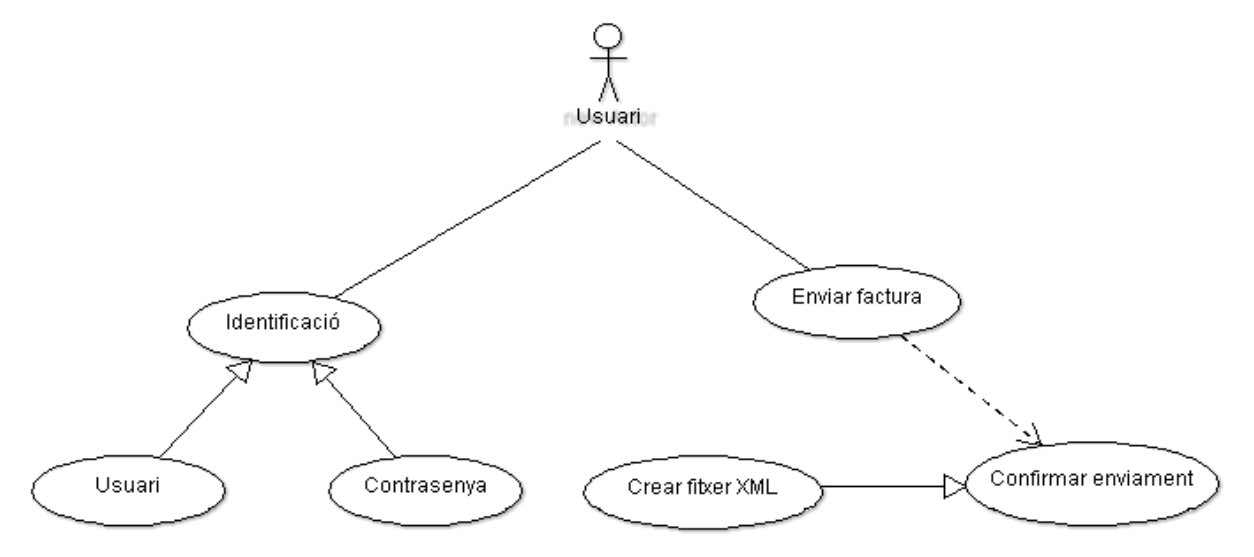

\* En aquest cas d'ús, per una banda està la identificació descrita, i per altre enviar factura, que necessitarà d'una confirmació, que es una generalització de la factura en si mateixa.

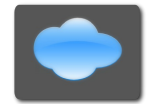

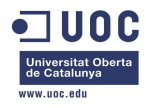

#### *5.2.5.4 Subsistema de facturació*

#### **5.2.5.4.1 Recepció de factures**

Funció: Podrà consultar les factures que ha rebut.

Actors: Usuari tipus R.

Relacions: Alta i identificació.

Precondició:

L'usuari ha de estar donat d'alta com a tipus R i tenir una factura en format XML.

Postcondició: Tenir com a mínim una factura rebuda.

Descripció:

L'usuari de tipus R s'identificarà al lloc web i a l'àrea corresponent de factures rebudes podrà veure el llistat de factures rebudes.

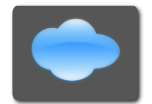

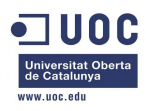

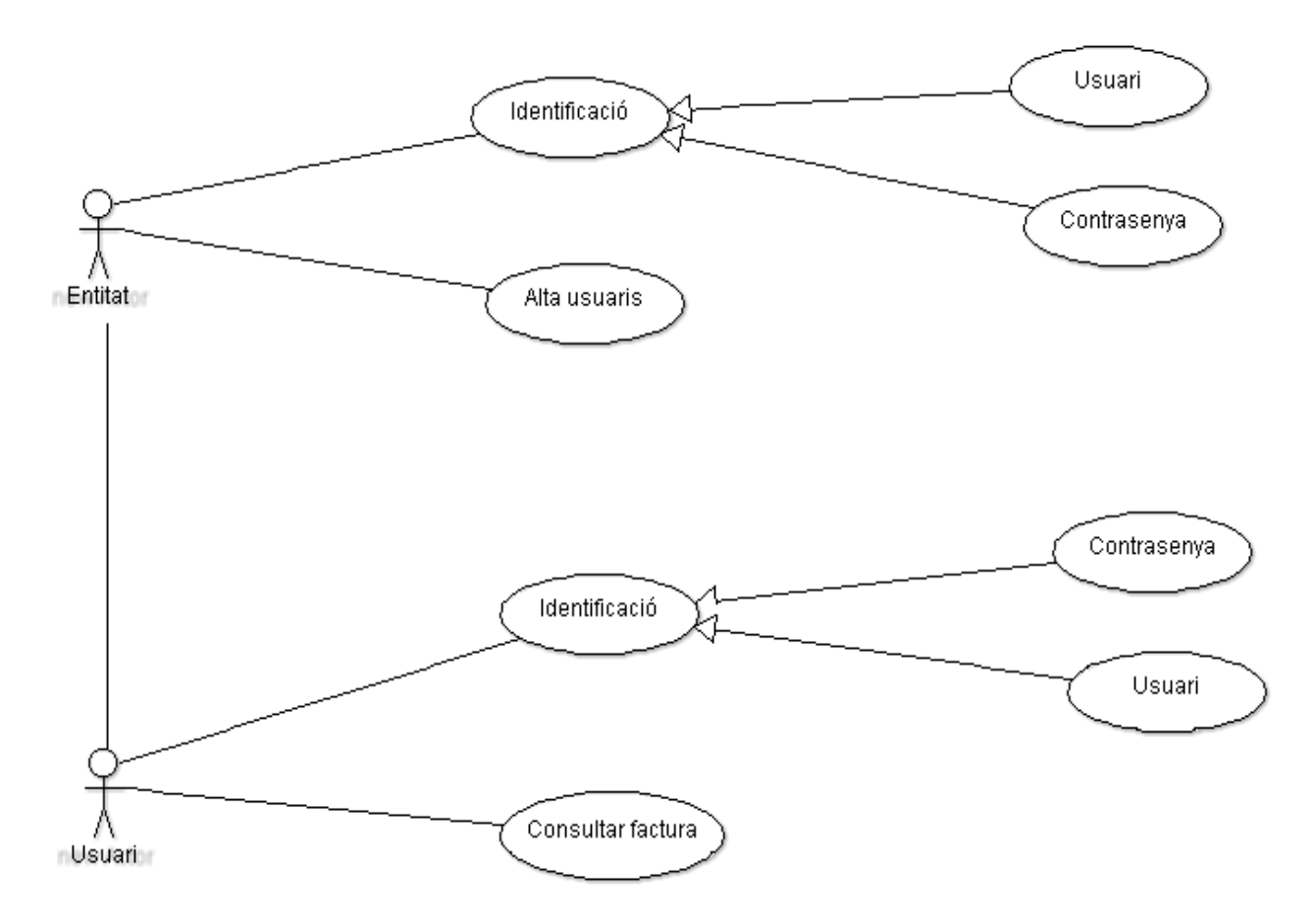

\* En aquest cas d'ús, per una banda esta la identificació descrita amb l'alta d'usuari, i per altre la consulta de factura, que es on podrà veure la recepció de factures.

#### **5.2.5.4.2 Baixar factures**

Funció: Podrà baixar les factures que ha rebut.

Actors: Usuari tipus R.

Relacions: Alta i identificació.

Precondició: L'usuari ha de estar donat d'alta com a tipus R i tenir una factura en format

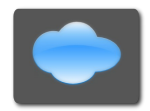

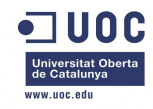

XML.

Postcondició:

Tenir com a mínim una factura rebuda.

Descripció:

L'usuari de tipus R s'identificarà al lloc web i a l'àrea corresponent de factures rebudes podrà veure el llistat de factures rebudes, seleccionarà les factures que vol baixar i donarà a l'opció de baixar, el sistema de facturació demanarà un e-mail on enviar-les.

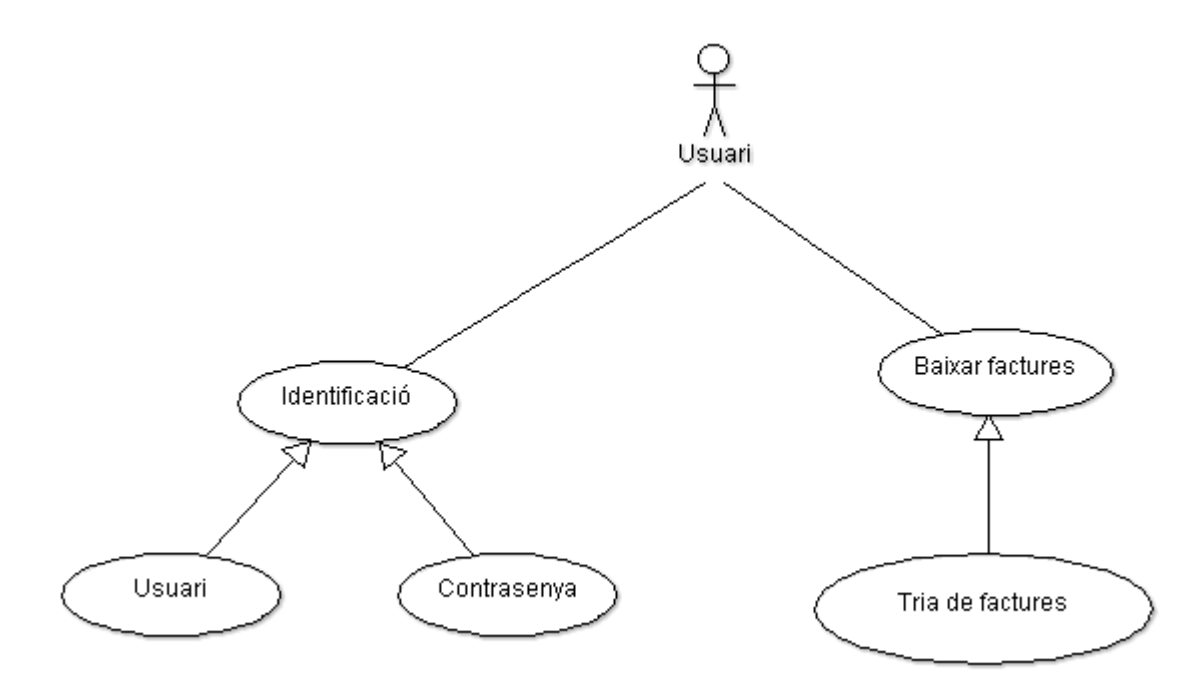

\* En aquest cas d'ús, per una banda esta la identificació descrita, i per altre baixar factures, que necessitarà de una especificació d'unes factures en concret, ja que haurà de fer una tria per no baixar totes.

#### **5.2.5.4.3 Buscar factures**

Funció: Podrà fer un filtre de les factures que ha rebut.

Actors: Usuari tipus R o tipus E.

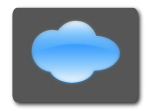

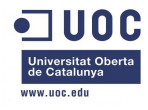

Relacions: Alta i identificació.

Precondició:

L'usuari ha de estar donat d'alta com a tipus R o tipus E i tenir una factura en format XML.

Postcondició: Tenir com a mínim una factura rebuda.

Descripció:

L'usuari de tipus R s'identificarà al lloc web i a l'àrea corresponent de factures rebudes podrà veure el llistat de factures rebudes, tindrà l'opció de buscar on aplicar filtres per Interval de dates, Número de factura i Cif.

L'usuari de tipus E s'identificarà al lloc web i a l'àrea corresponent de factures enviades podrà veure el llistat de factures enviades, tindrà l'opció de buscar on aplicar filtres per Interval de dates, Número de factura i Cif.

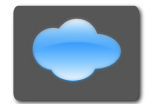

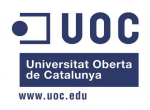

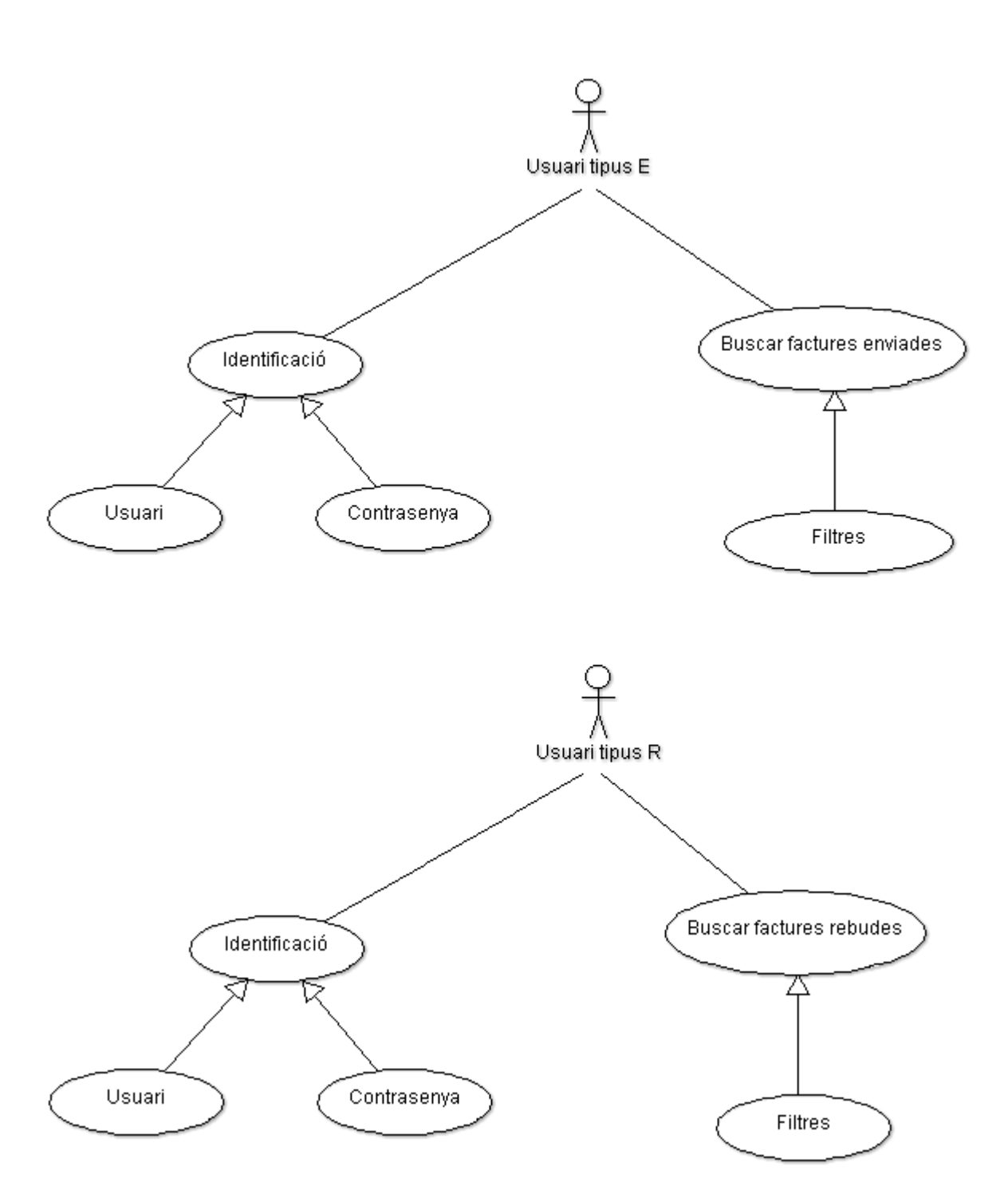

\* En aquest cas d'ús, per una banda esta la identificació descrita, i per altre modificar buscar factures (per els dos tipus d'usuaris es similar), que necessitarà d'una especificació, ja que caldrà triar que tipus de filtre dins de la cerca a fer.

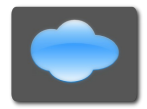

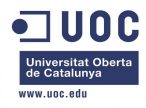

#### **5.2.5.4.4 Canvi d'estat de les factures**

Funció: Podrà canviar l'estat de les factures.

Actors: Usuari tipus R o tipus E.

Relacions: Alta i identificació.

Precondició:

L'usuari ha de estar donat d'alta com a tipus R o tipus E i tenir una factura en format XML.

Postcondició: Tenir com a mínim una factura rebuda.

Descripció:

L'usuari de tipus R s'identificarà al lloc web i a l'àrea corresponent de factures rebudes podrà veure el llistat de factures rebudes, tindrà l'opció de canviar estat amb diferents opcions:

- Rebuda
- Tornada
- Pagada

L'usuari de tipus E s'identificarà al lloc web i a l'àrea corresponent de factures enviades podrà veure el llistat de factures enviades, tindrà l'opció de canviar estat amb diferents opcions:

- Enviada
- Tornada
- Pagada

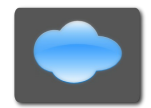

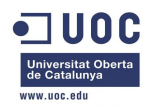

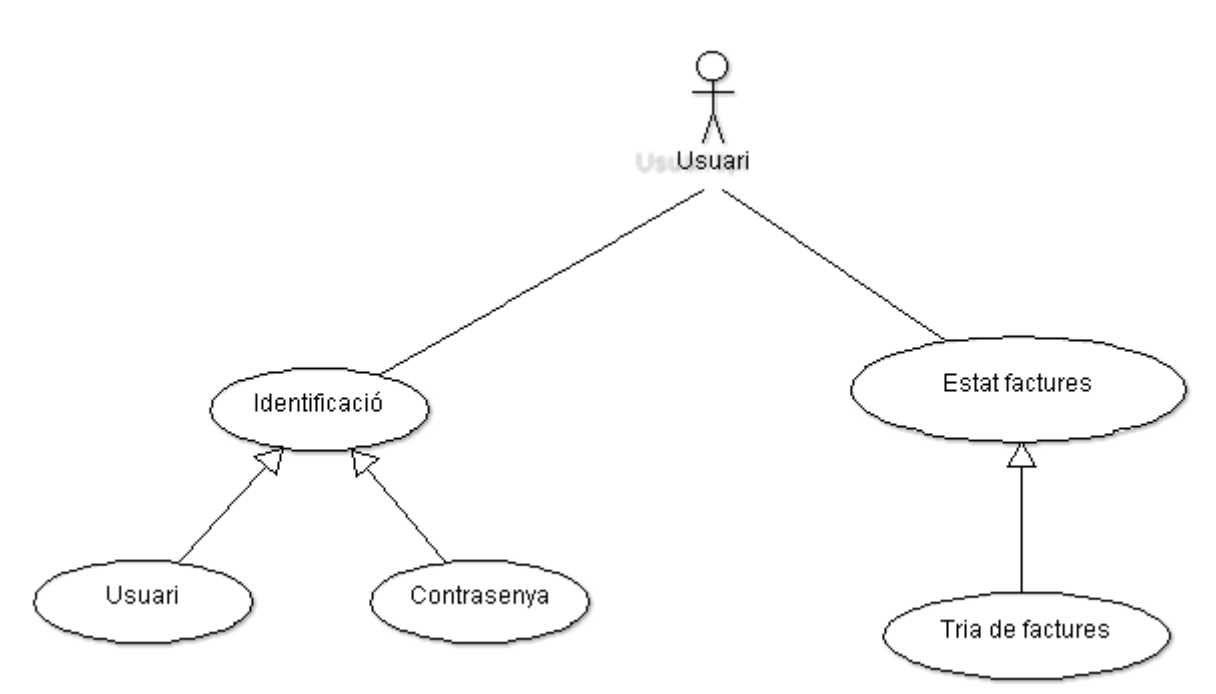

\* En aquest cas d'ús, per una banda esta la identificació descrita, i per altre modificar l'estat de factures, que necessitarà d'una especificació, que consisteix en triar un estat concret dels diferents estats possibles.

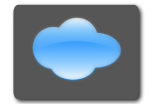

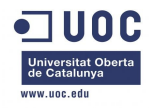

# **6. Disseny**

En els punts següents es descriuran els aspectes més importants observats en relació al disseny per un sistema de facturació al nuvol.

### *6.1 Disseny de la persistència*

# **6.1.1 Diagrama Entitat/Relació**

A continuació es por veure el diagrama entitat/relació del sistema de facturació al nuvol:

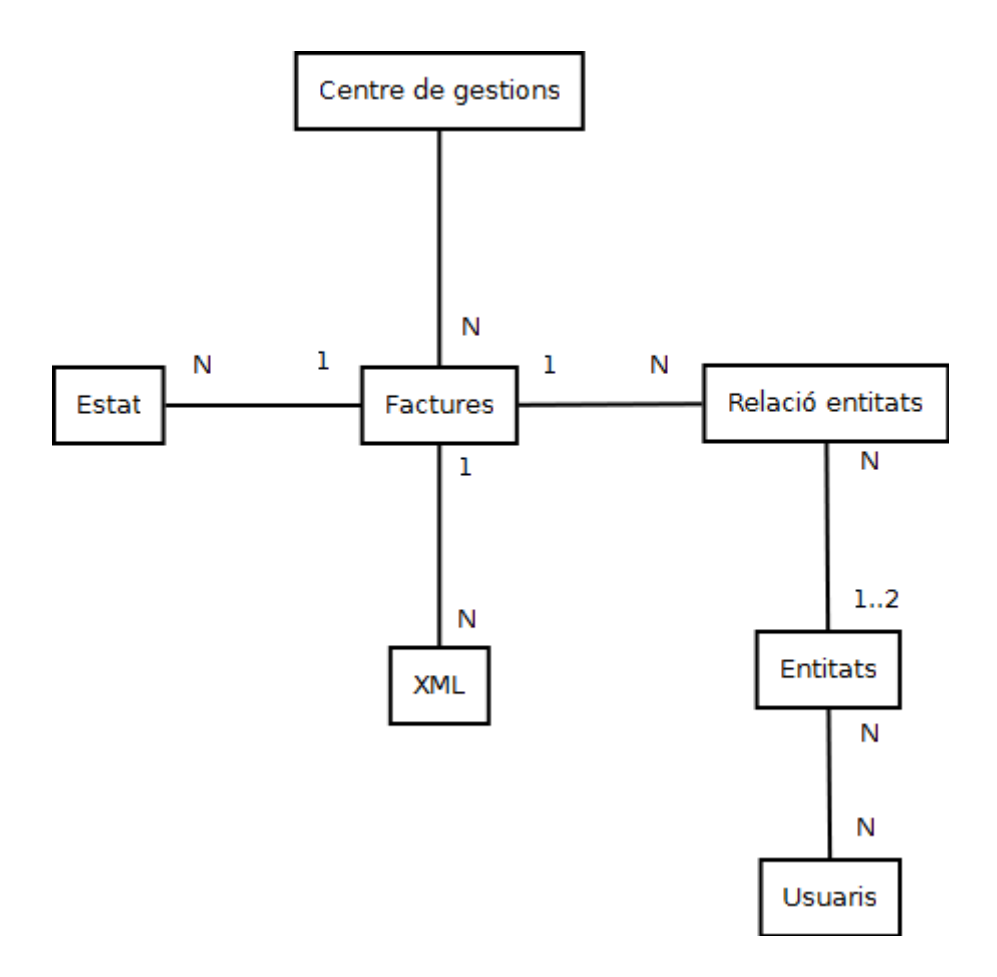

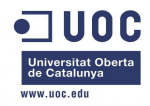

## **6.1.2 Entitats del diagrama**

A aquest apartat estan descrits els atributs de les entitats mostrades en el diagrama anterior. Esta pensat per no tenir dades redundants a les taules i als arxius, d'aquesta manera es treballa amb les dades mínimes per agilitzar les tasques i quan cal es consulta la factura sencera al arxiu XML (aprofitant que guarda una estructura coneguda per poder consultar-ho).

Les bases de dades modernes d'Oracle tenen la característica de poder incloure arxius dins de les mateixes taules, cosa molt útil en circumstancies com aquesta.

Entitats amb font gruixuda i atributs amb font cursiva, claus subratllades:

#### **Centre\_de\_gestions**

*pkid, id\_factura, estat, data*

#### **Factures**

*pkid, num\_factura, import, estat, data, id\_relacio, id\_xml*

**Estat**

*pkid, estat*

#### **XML**

*pkid, xml*

**Relacio\_entitats** *pkid, id\_entitat\_E, id\_entitat\_R, autoritzacio*

#### **Entitats**

*pkid, cif, nom, direccio, localitat, provincia, cp, email, telefon, compte*

#### **Usuaris**

*pkid, nom, cognom, usuari, contrasenya, email, telefon, tipus*

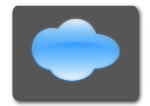

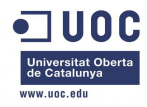

### *6.2 Diagrames de seqüencia*

Aquest apartat detalla els diagrames de seqüencia dividits per subsistema i es pot observar la relació entre els casos d'us.

Es vol donar una visió global del sistema i a la vegada poder veure la actuació dels diferents actors als diferents subsistemes.

Les gestions, com es podrà veure, sempre son iniciades per algun actor de la plataforma.

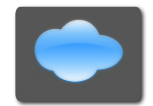

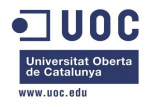

### **6.2.1 Subsistema de connexió**

A continuació el corresponent al de connexió (bucles en vermell):

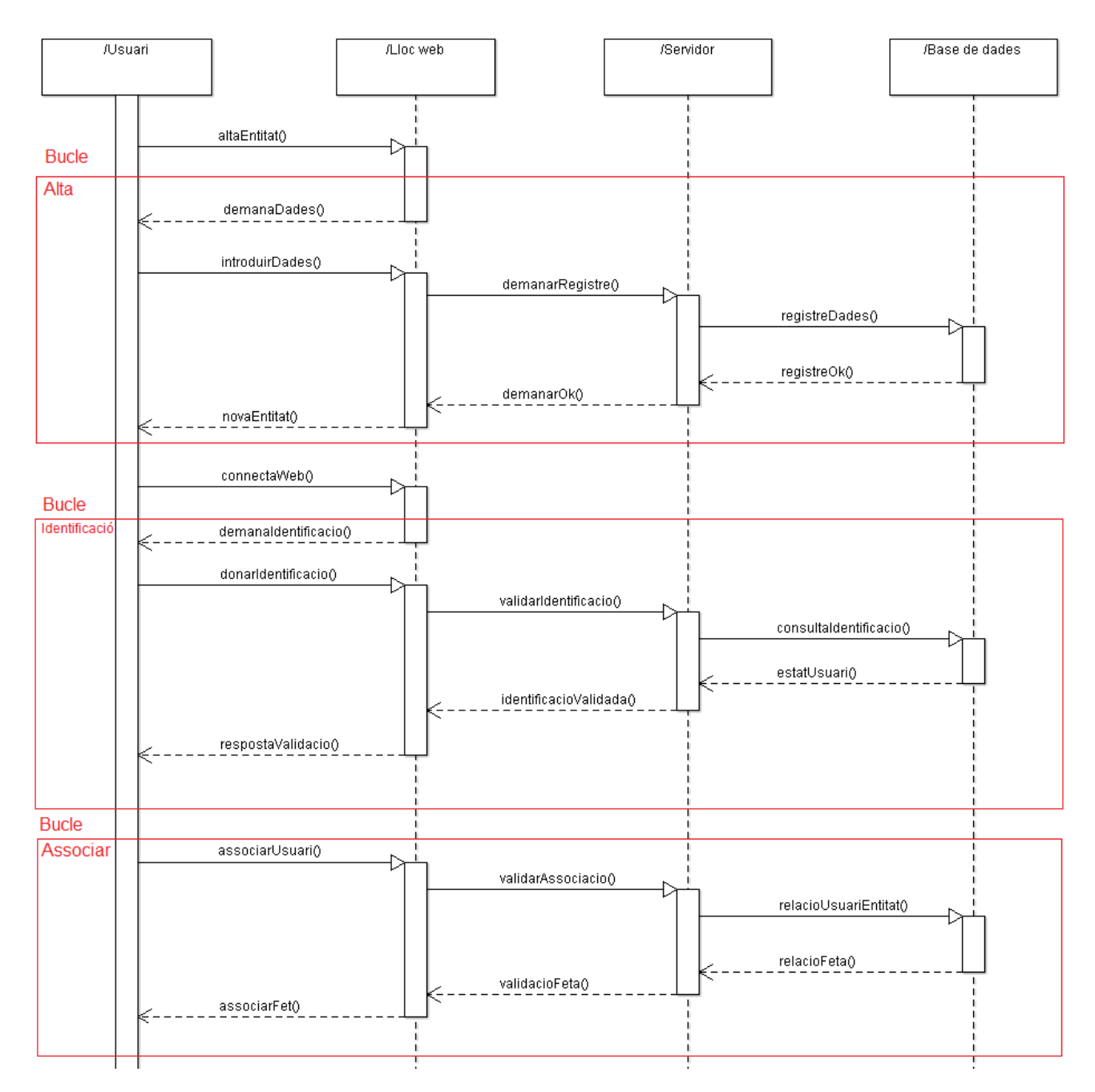

\* 1 bucle alta entitat, 2 bucle identificació i 3 associar usuari amb entitat.

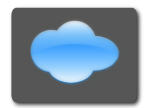

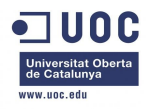

# **6.2.2 Subsistema de manteniment**

#### A continuació el corresponent al de manteniment (bucles en vermell):

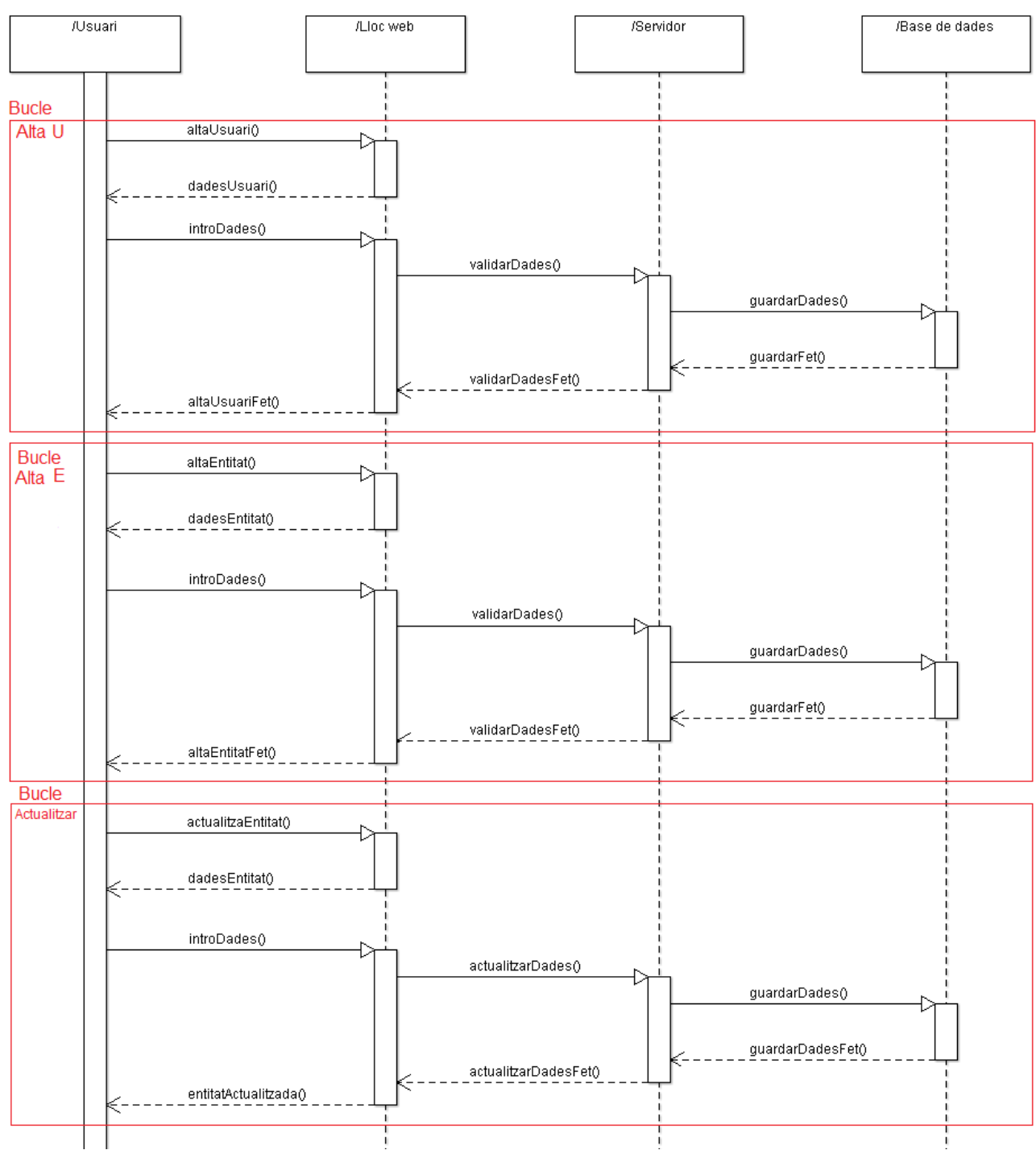

\* 1 bucle alta usuari, 2 bucle alta entitat i 3 actualitzar entitat.

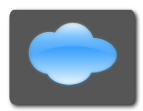

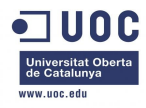

# **6.2.3 Subsistema d'enviament**

A continuació el corresponent al d'enviament (bucles en vermell):

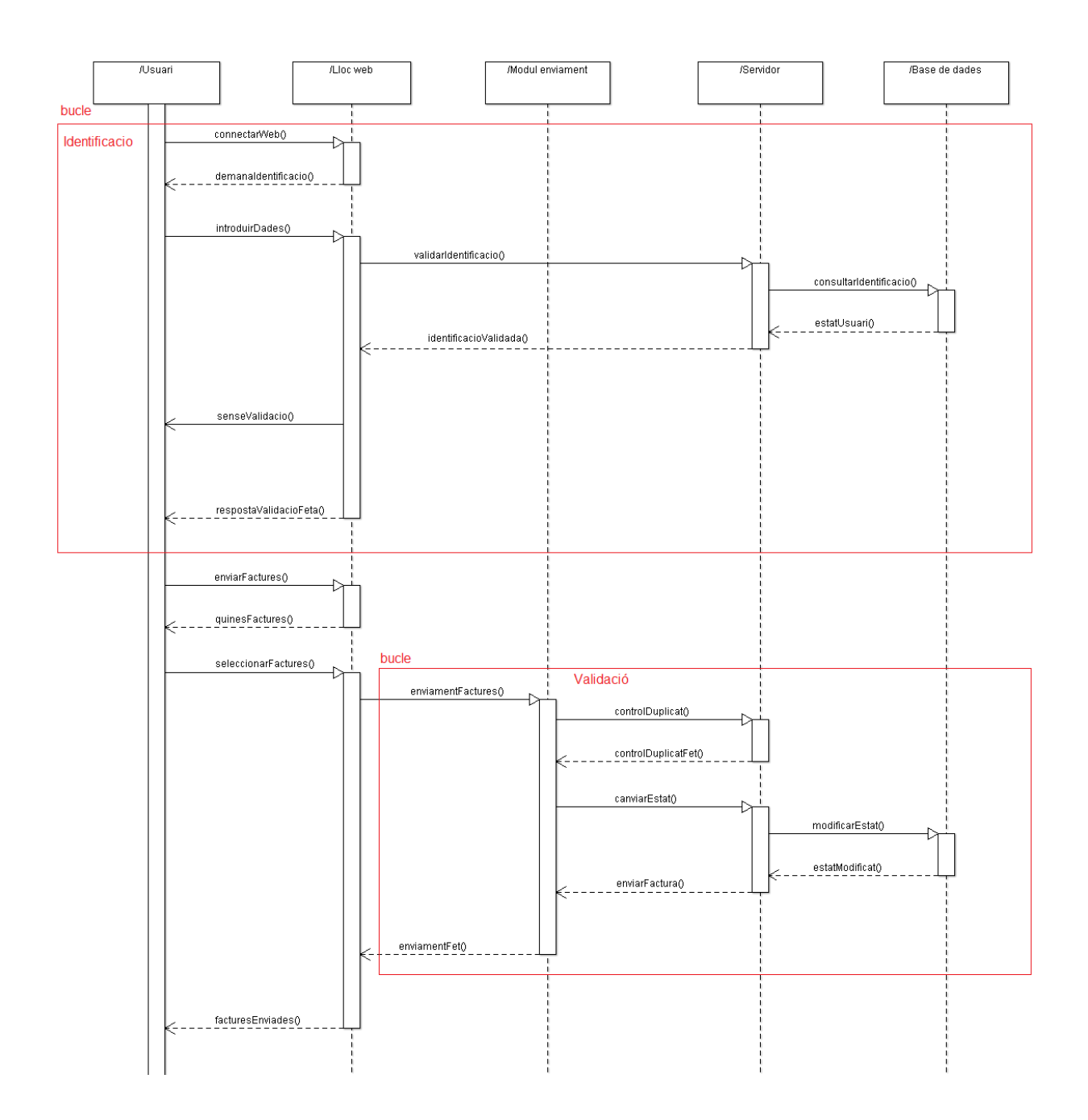

\* 1 bucle identificació i 2 bucle validació.

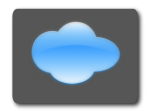

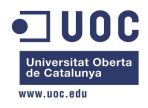

# **6.2.4 Subsistema de facturació**

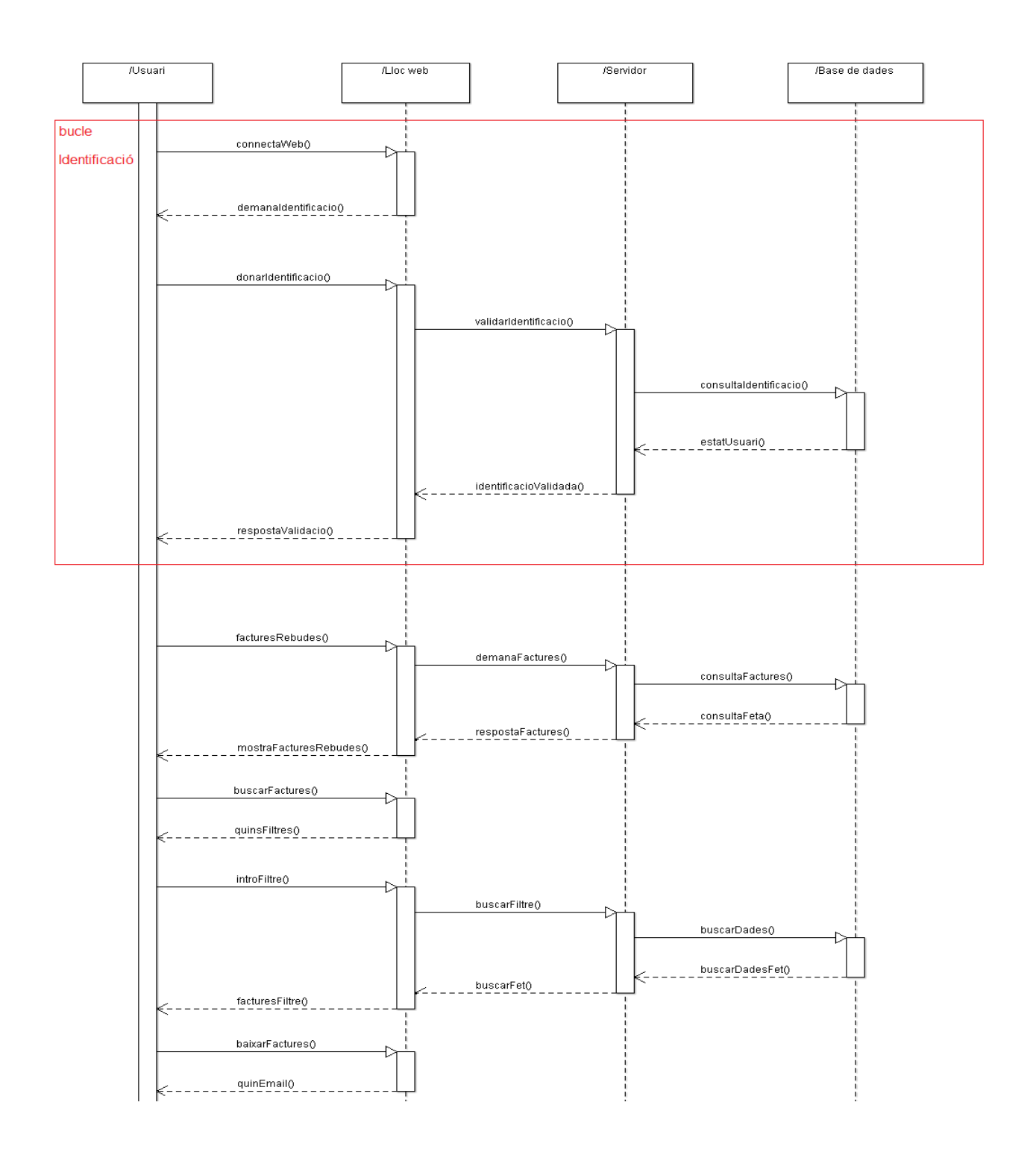

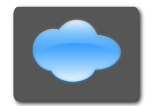

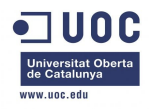

**TUOC**<br>Treball Fi de Carrera – Enginyeria del programari – Memòria

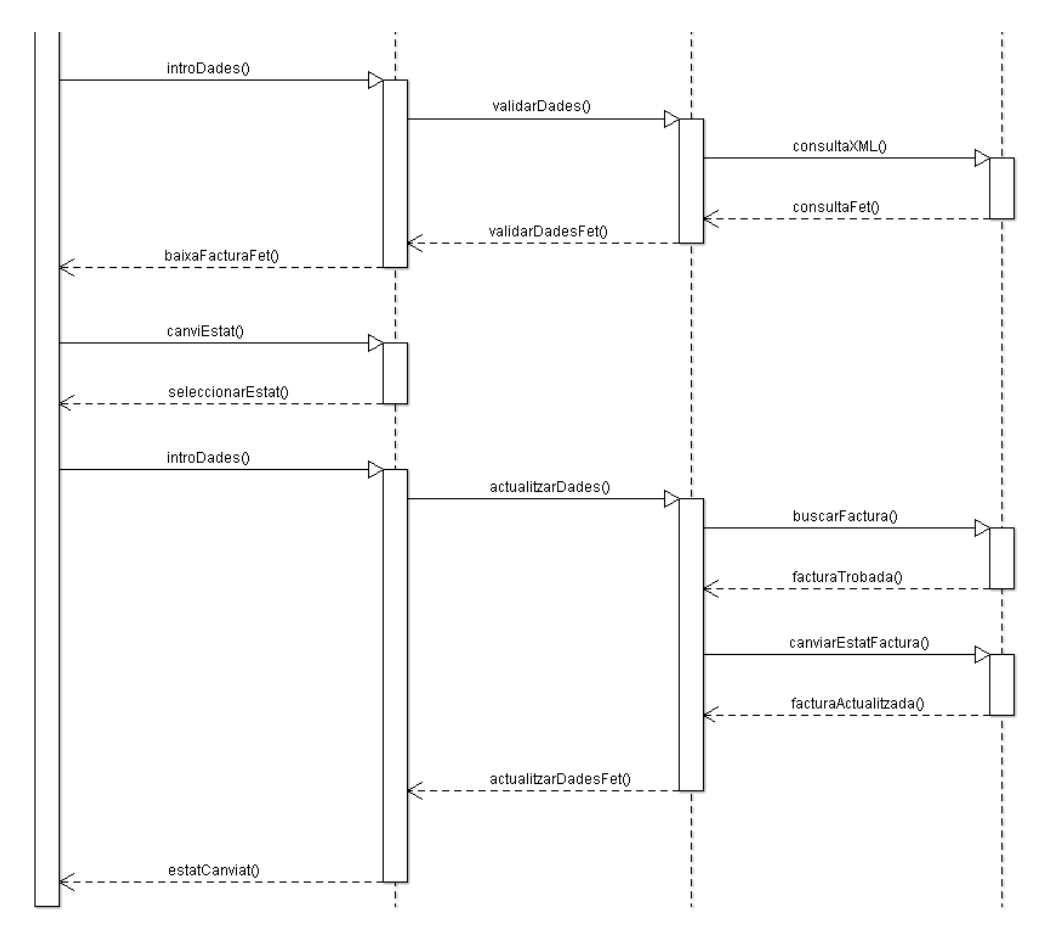

A continuació el corresponent al de facturació (bucles en vermell): \* 1 bucle identificació.

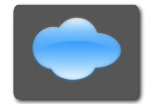

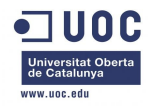

# *6.3 Disseny Entitats*

En aquest apartat es pot veure com s'ha dissenyat el sistema de facturació a nivell d'entitats. En primer lloc, amb un diagrama de classes orientat al objecte i en segon lloc, les fitxes CRC per aclarir els detalls de les classes implicades.

# **6.3.1 Diagrama d'entitats**

A continuació es por veure el diagrama de classes:

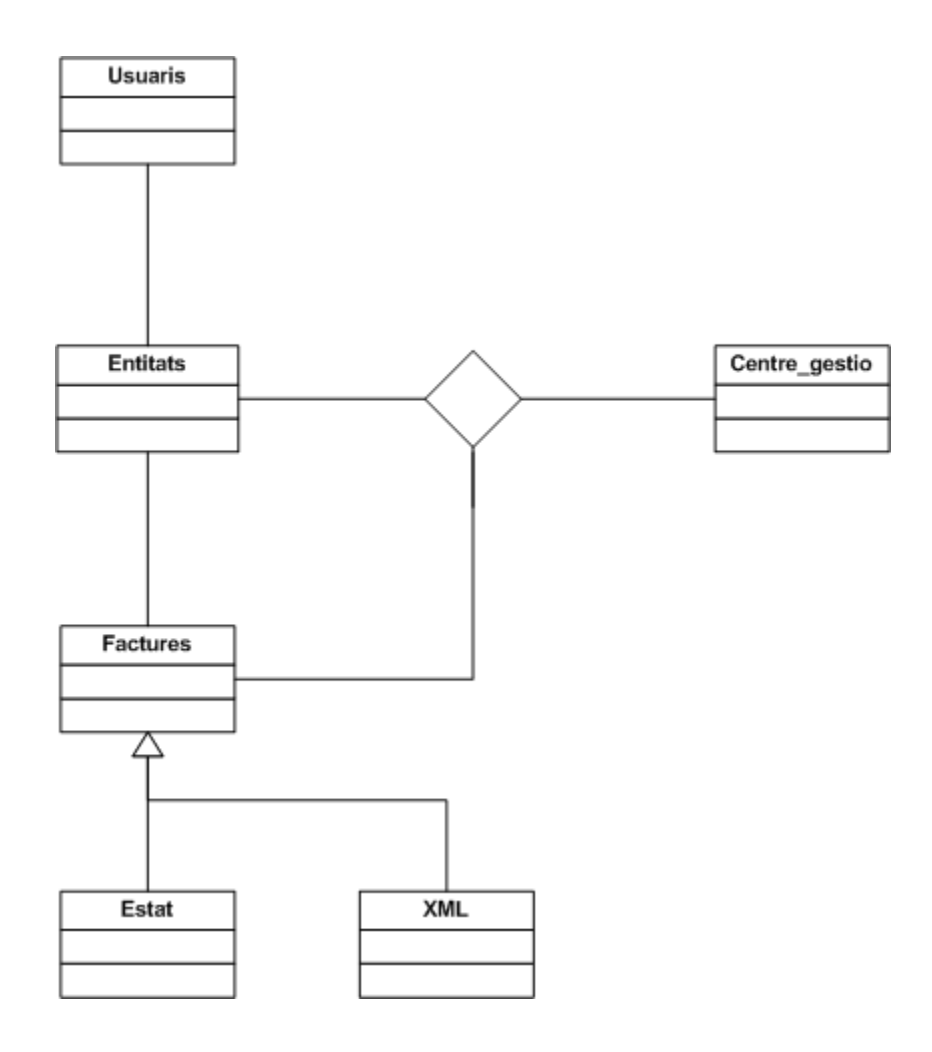

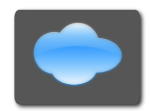

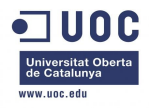

# **6.3.2 CRC**

A continuació es mostren les taules CRC per cada classe.

#### *6.3.2.1 Classe Centre\_gestio*

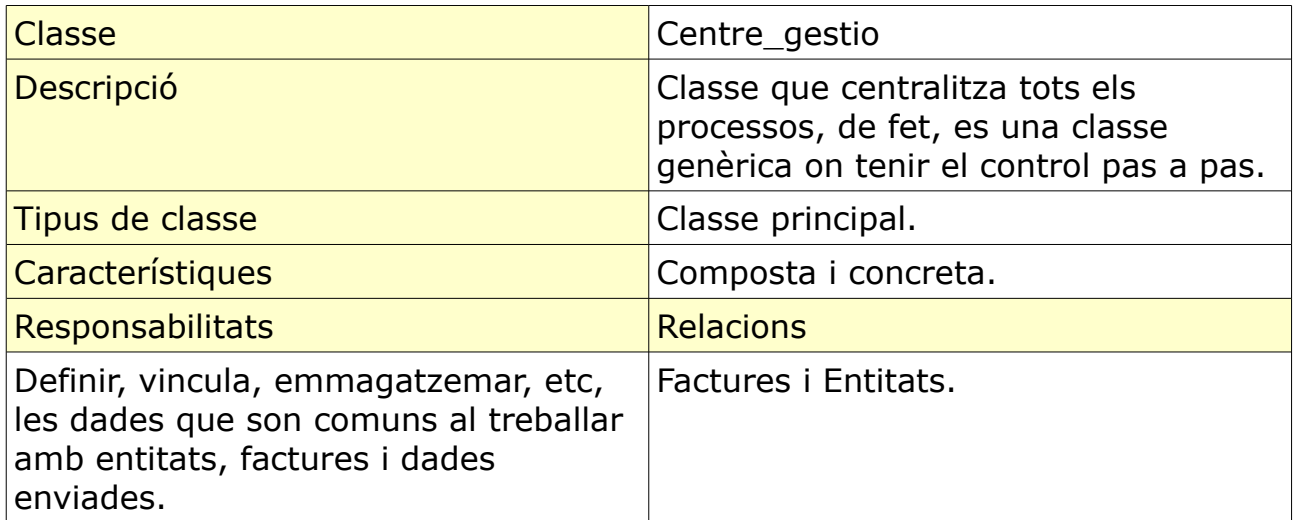

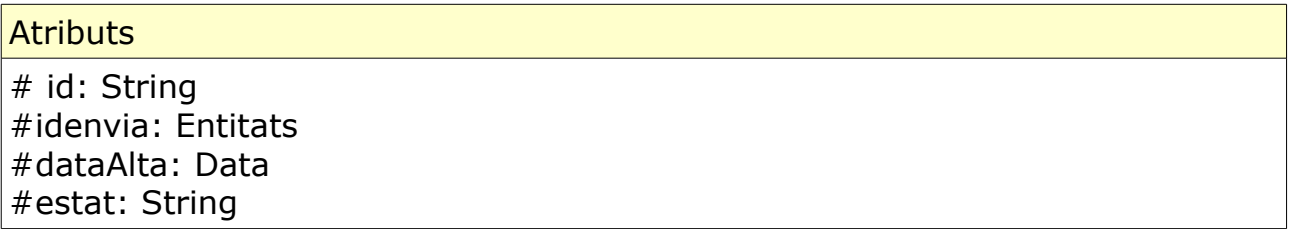

#### *6.3.2.2 Classe Entitats*

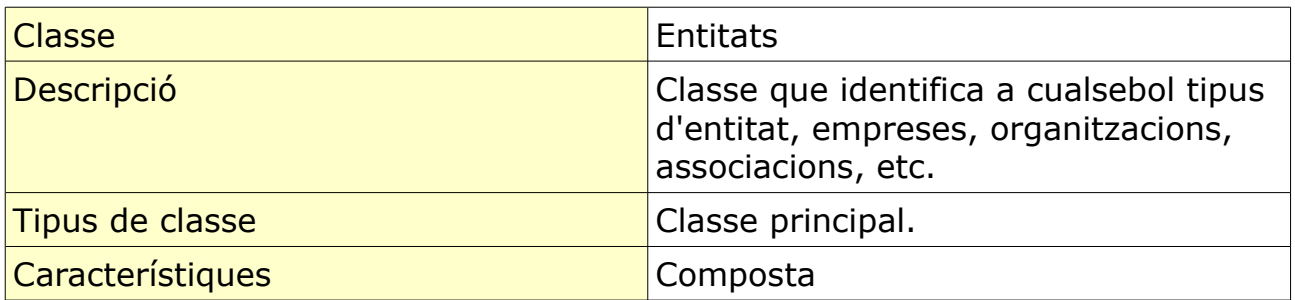

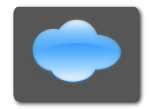

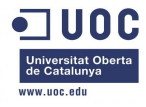

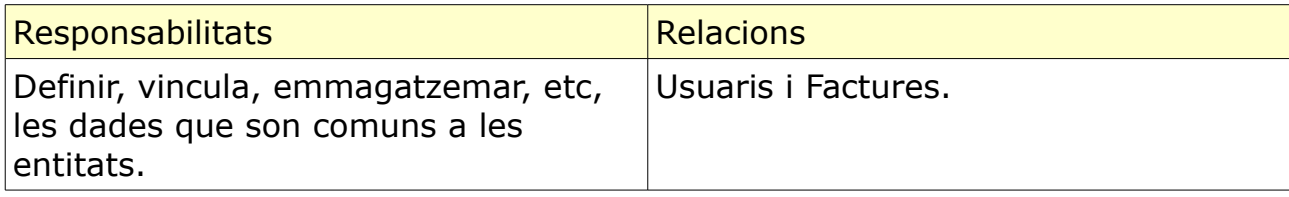

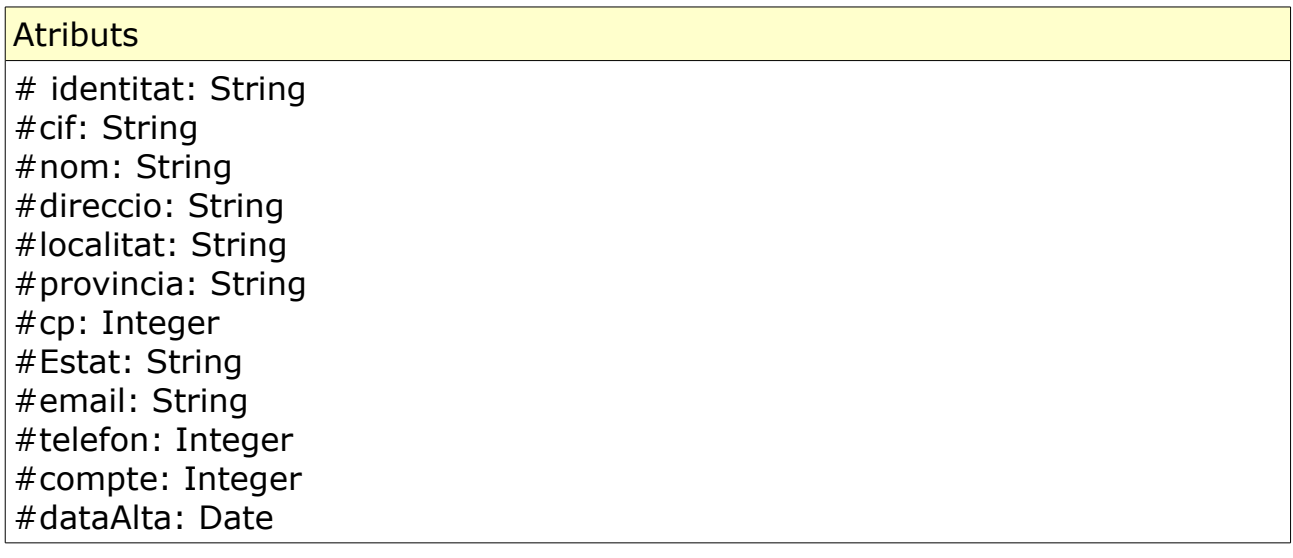

#### *6.3.2.3 Classe Usuaris*

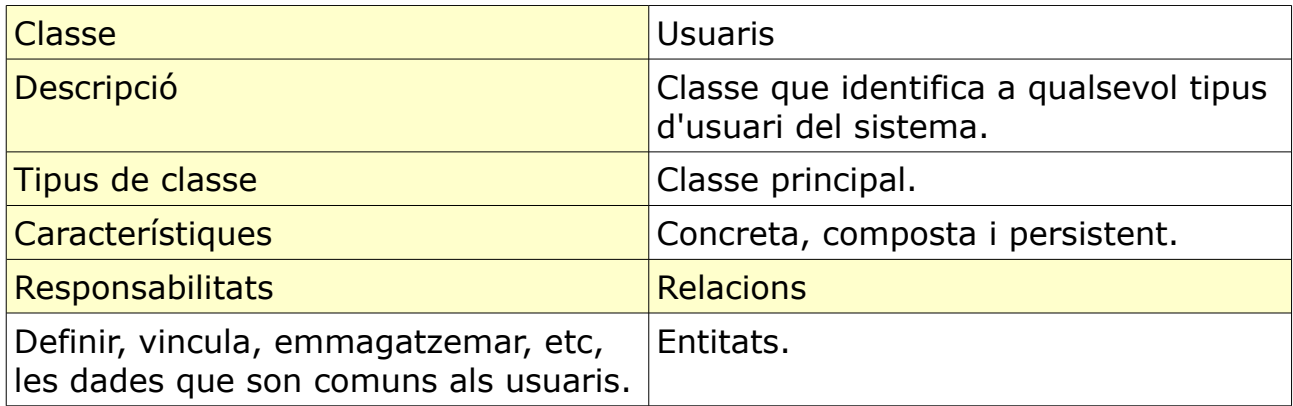

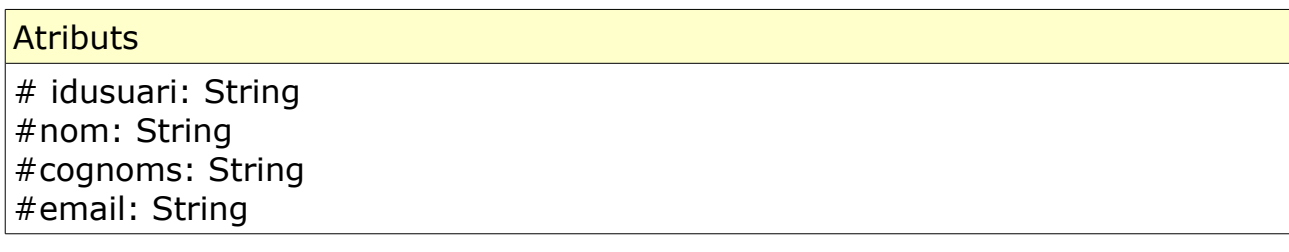

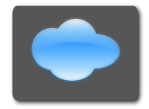

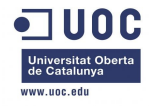

#telefon: Integer #nomUsuari: String #contrasenya: String #dataAlta: Date

#### *6.3.2.4 Classe Factures*

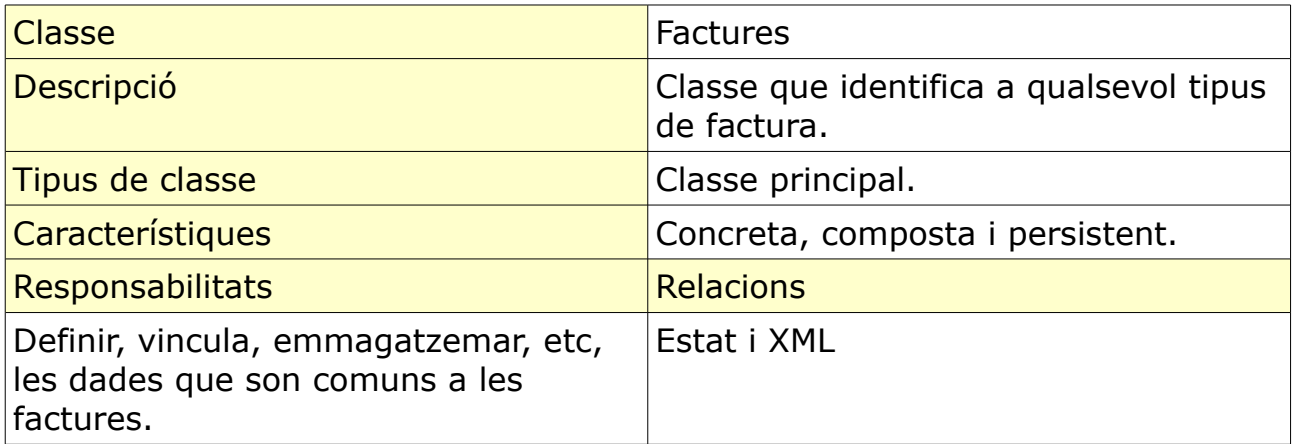

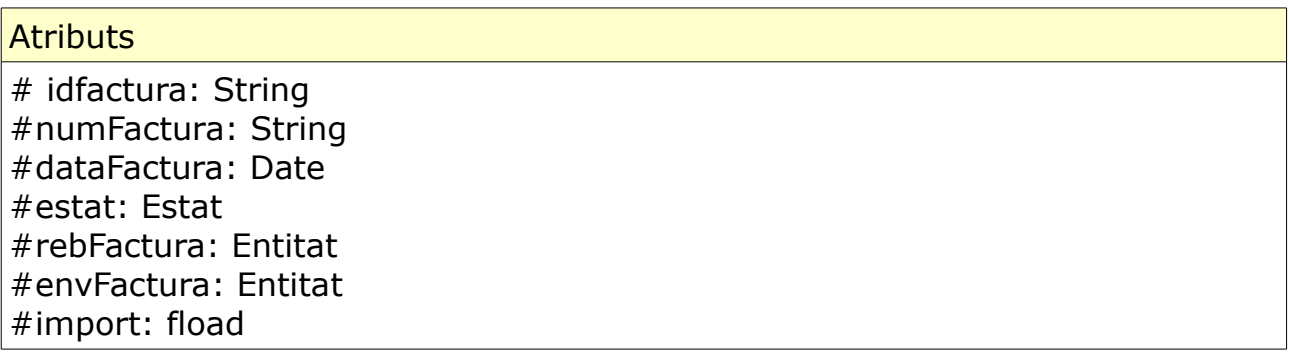

#### *6.3.2.5 Classe Estat*

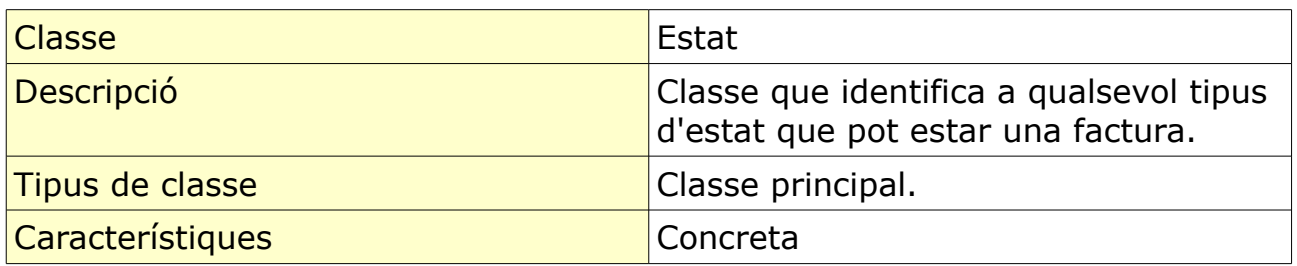

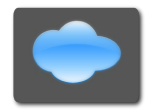

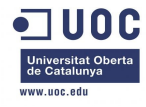

# **TUOC**<br>Treball Fi de Carrera – Enginyeria del programari – Memòria

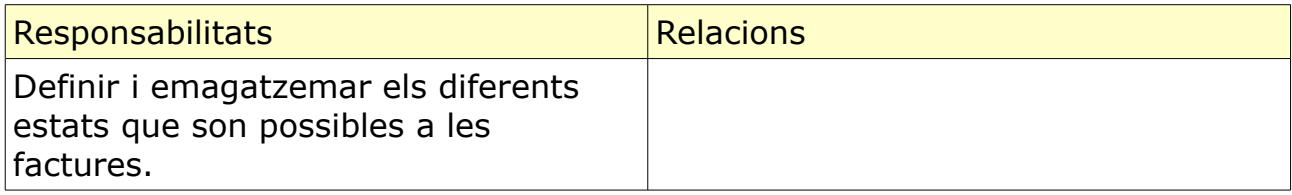

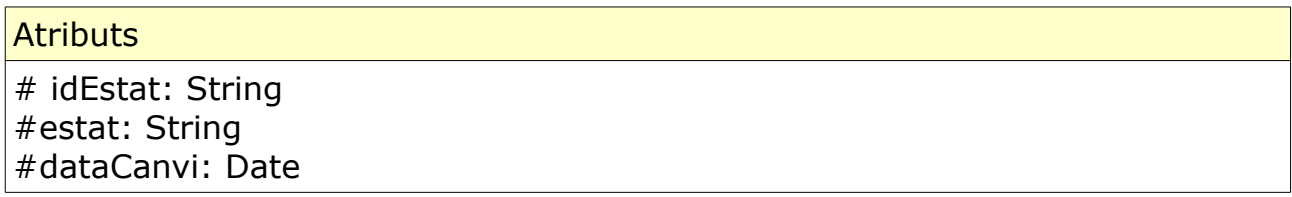

#### *6.3.2.6 Classe XML*

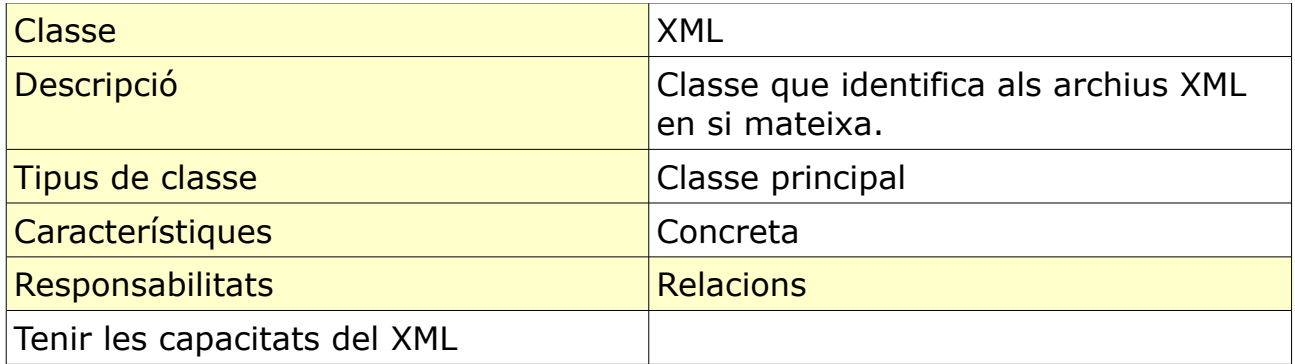

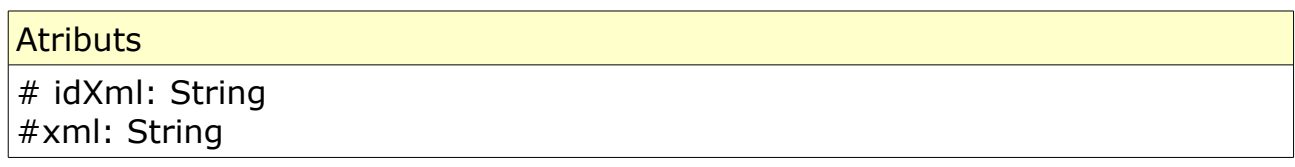

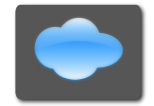

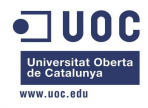

### *6.4 Disseny del lloc web*

A continuació es pot veure el interface del lloc web, on es podrà treballar amb el sistema de facturació al nuvol.

### **6.4.1 Subsistema de connexió**

#### *6.4.1.1 Identificació*

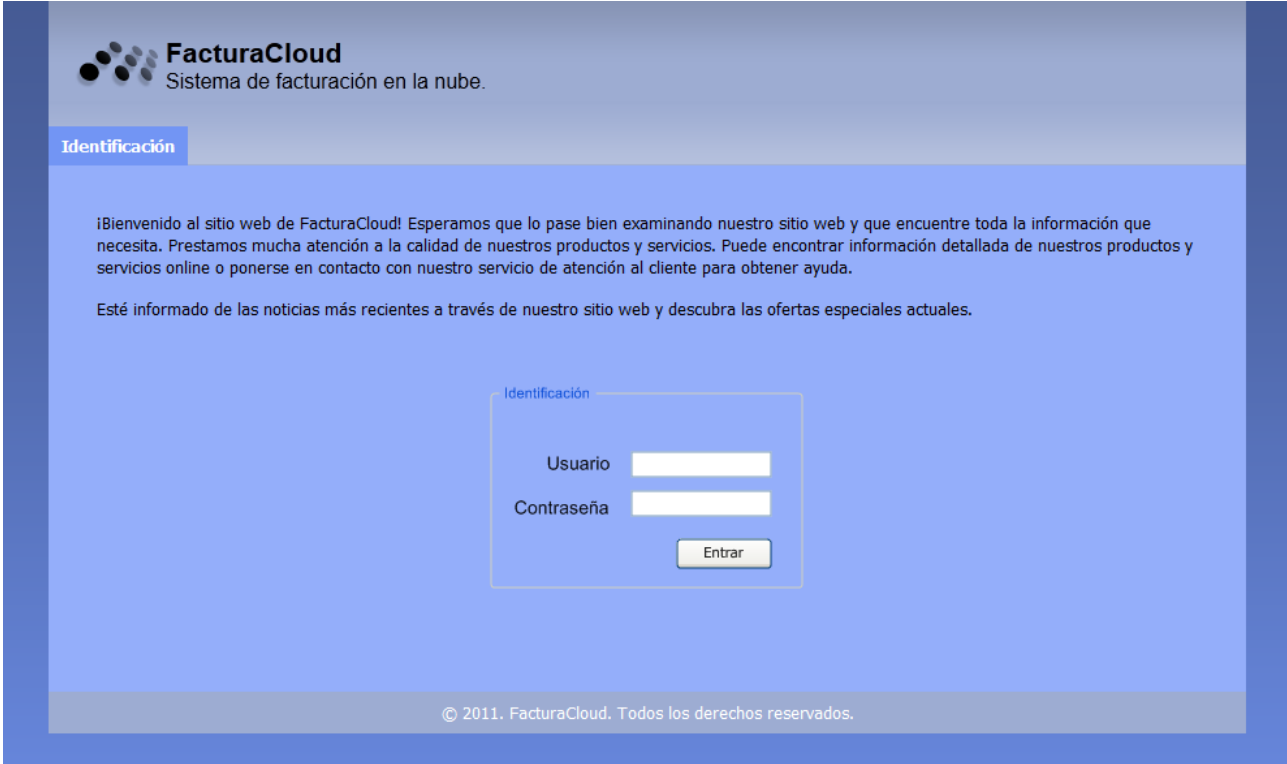

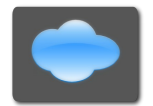

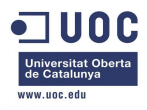

### **6.4.2 Subsistema de manteniment**

#### *6.4.2.1 Alta usuari*

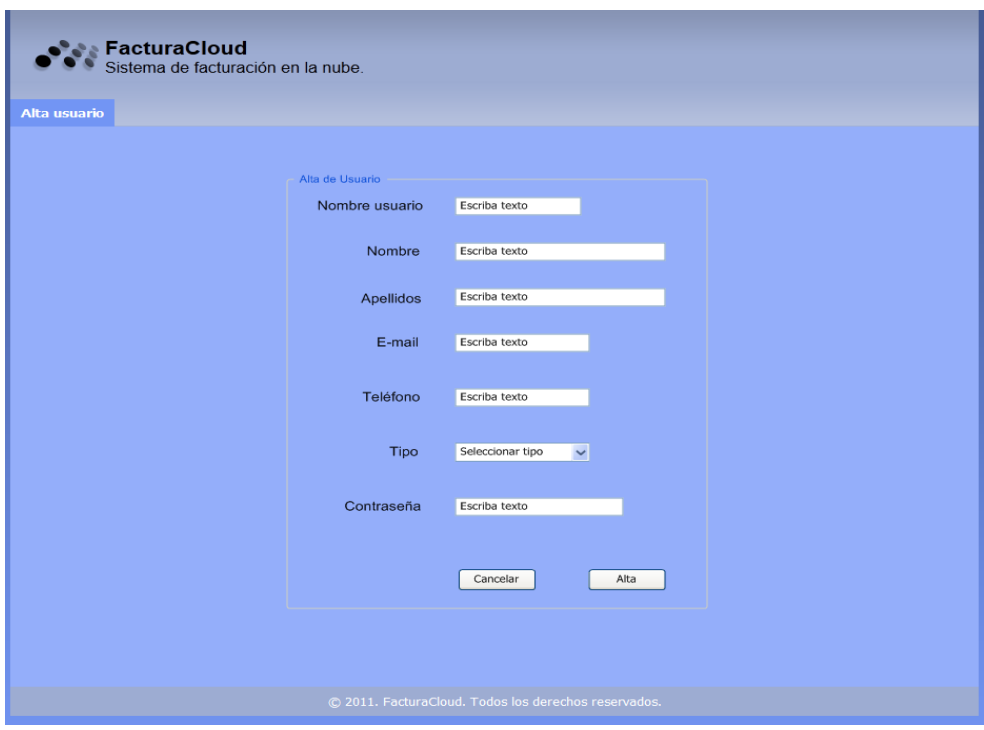

#### *6.4.2.2 Actualitzar usuari*

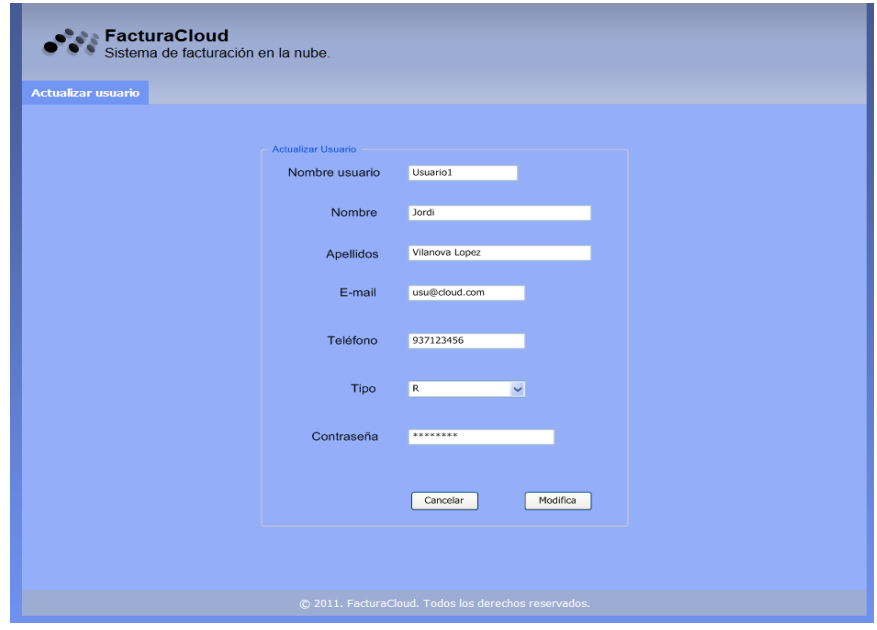

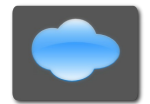

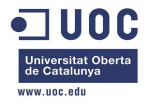

#### *6.4.2.3 Alta entitat*

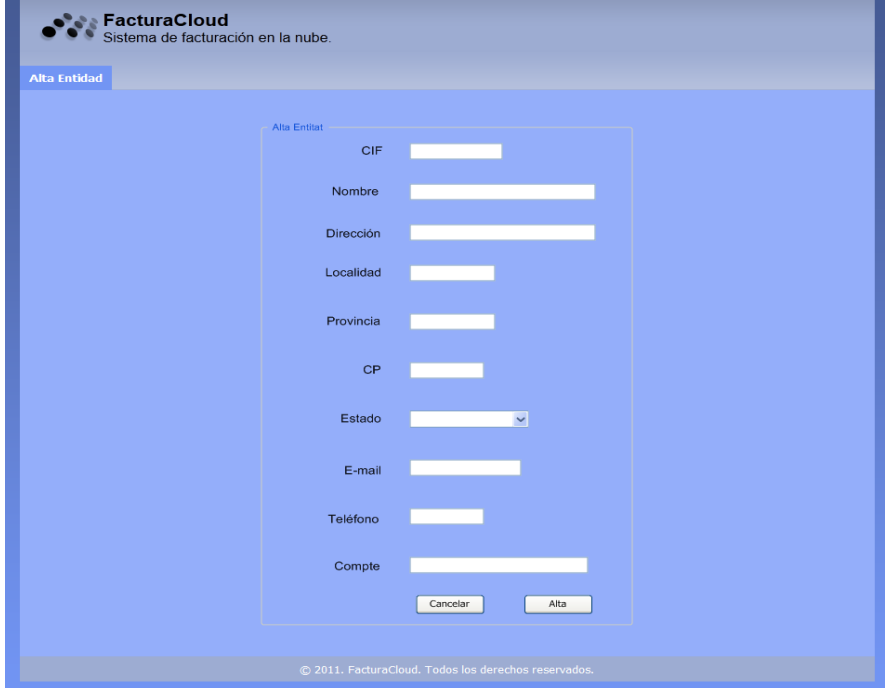

#### *6.4.2.4 Actualitzar entitat*

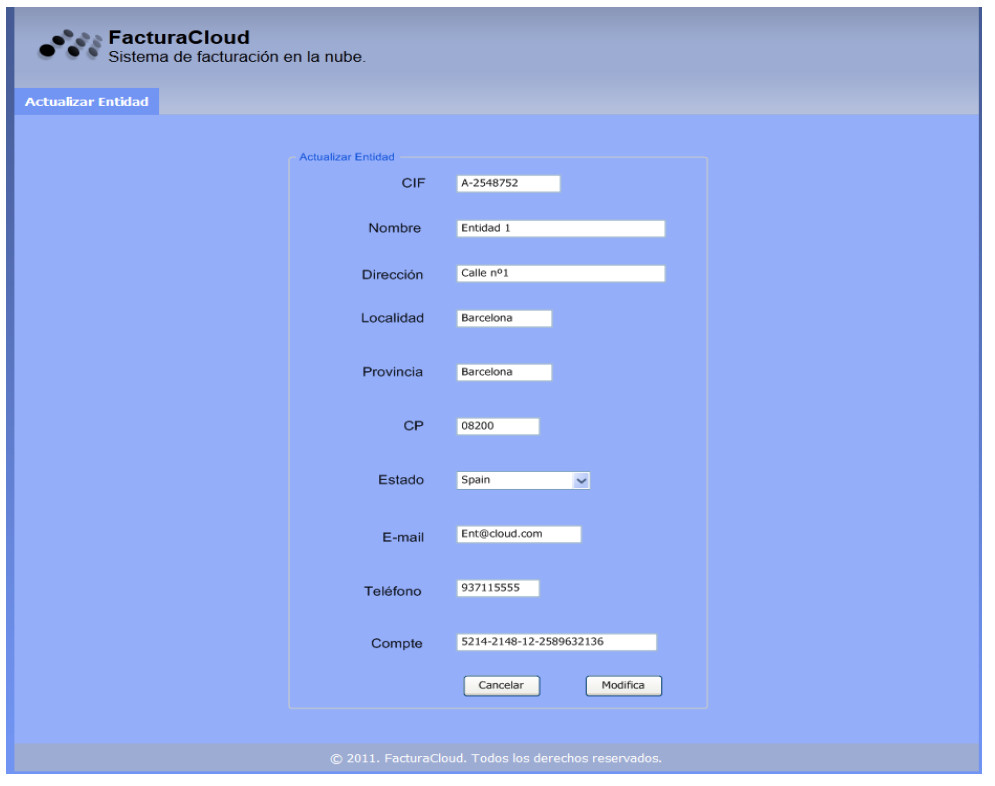

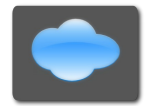

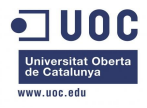

# **6.4.3 Subsistema d'enviament**

#### *6.4.3.1 Enviament factura*

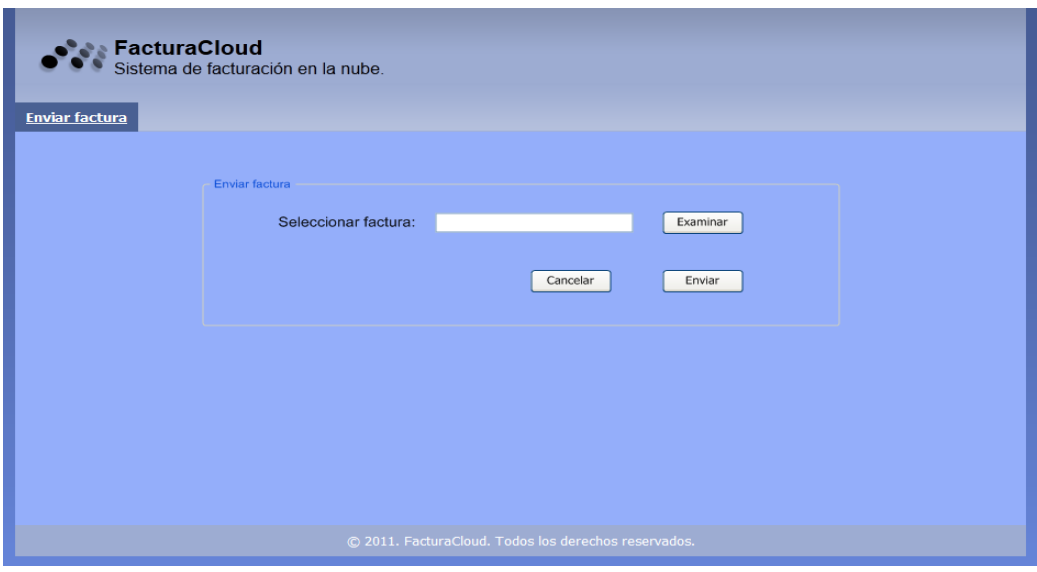

# **6.4.4 Subsistema de facturació**

#### *6.4.4.1 Recepció factures*

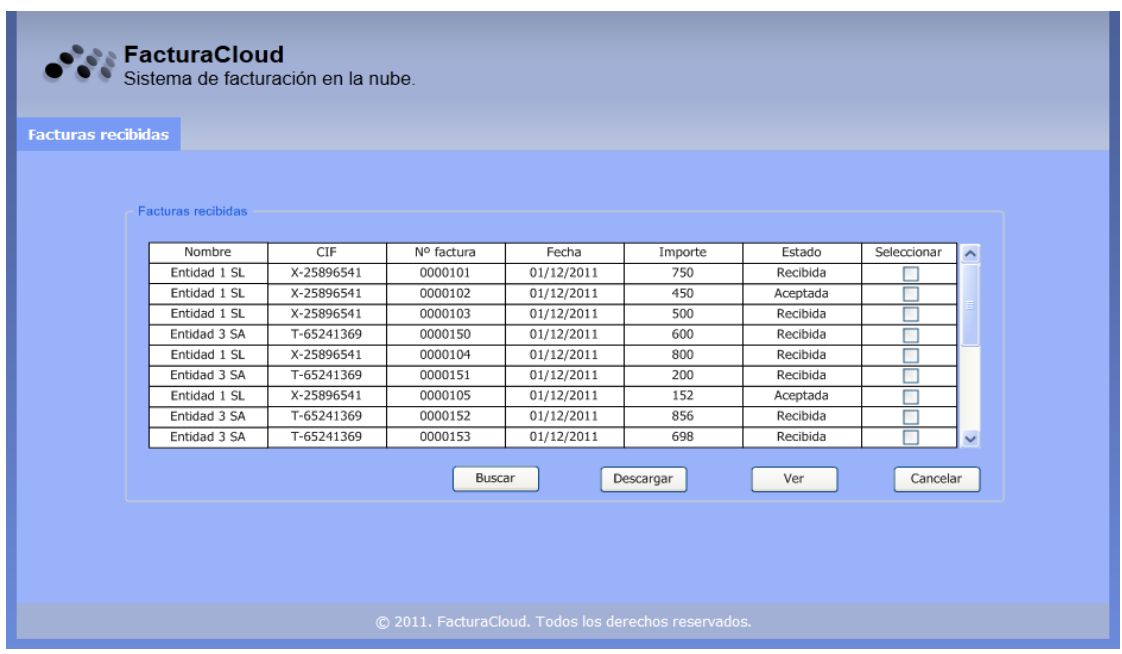

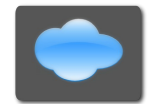

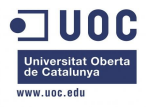

#### *6.4.4.2 Baixar factures*

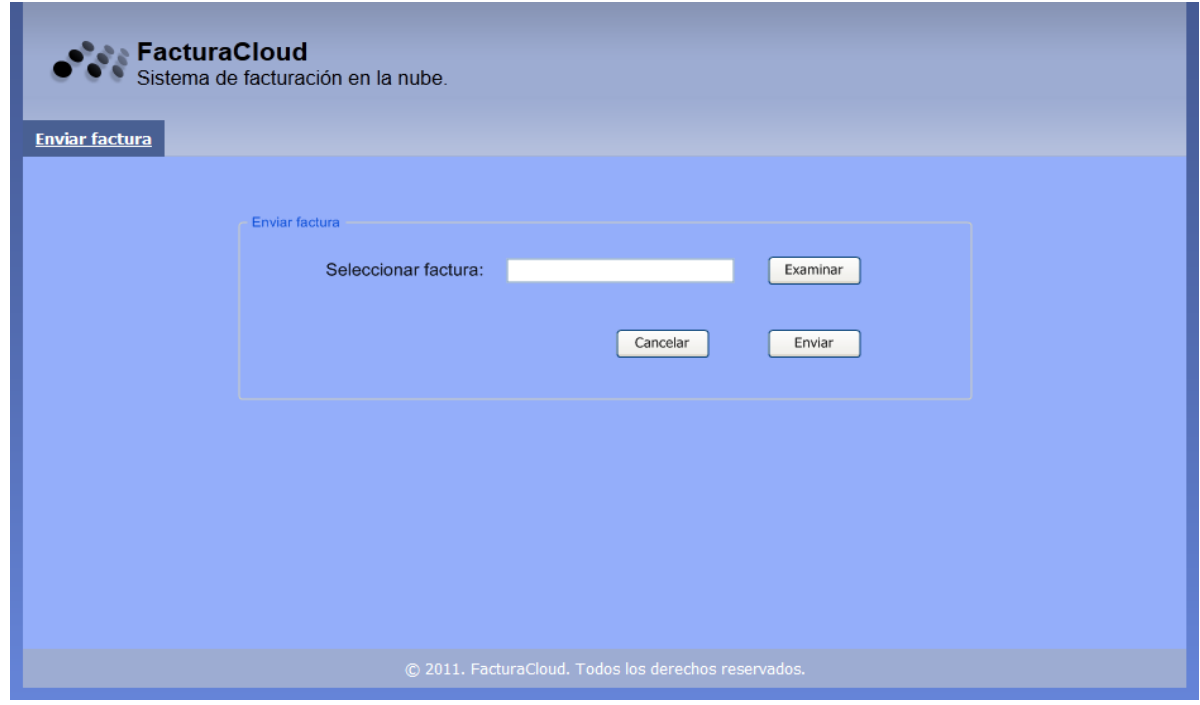

#### *6.4.4.3 Buscar factures*

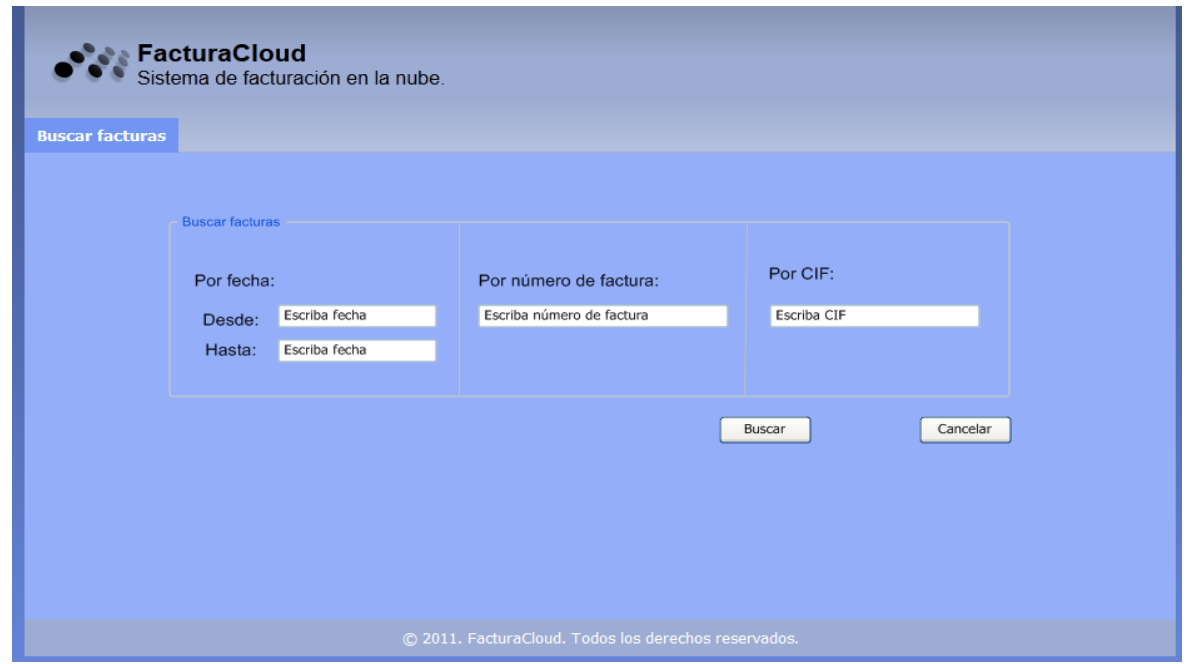

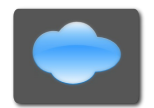

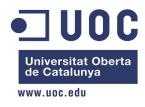

#### *6.4.4.4 Canvi d'estat de les factures*

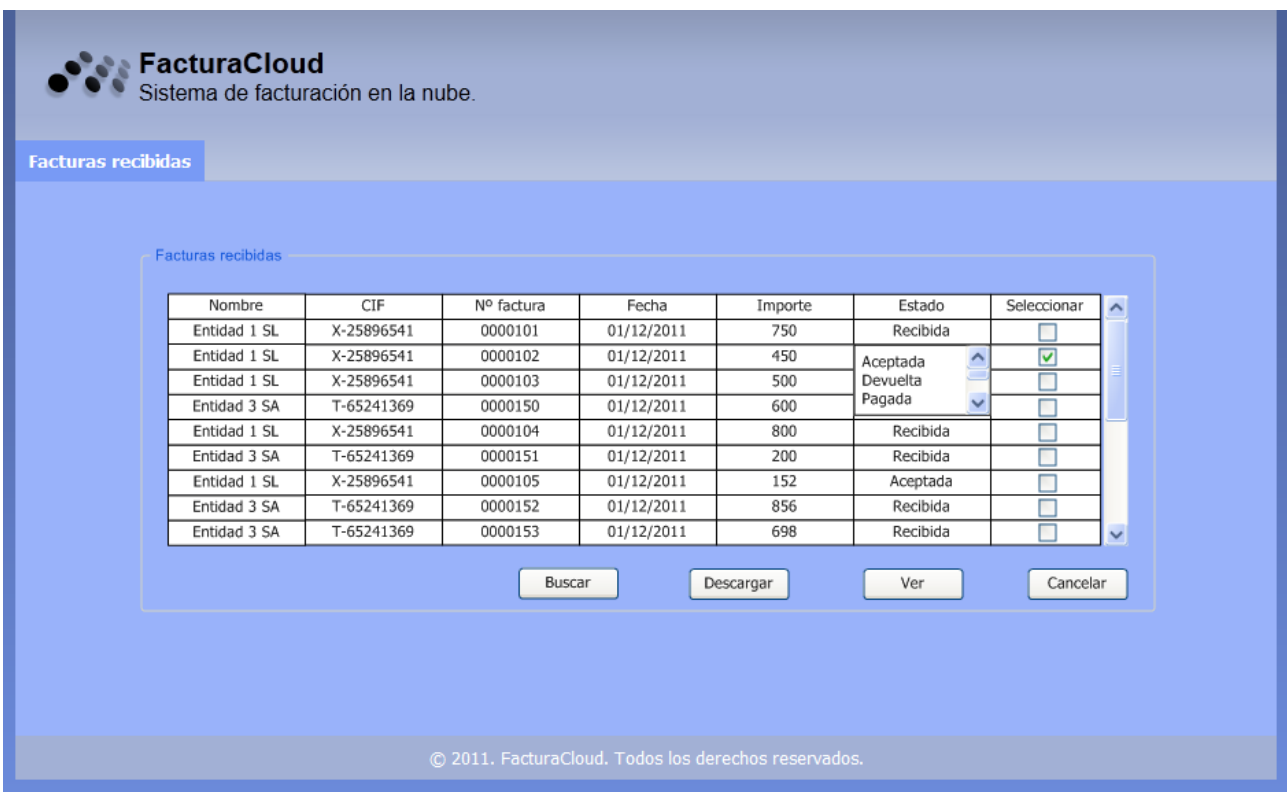

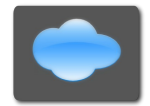

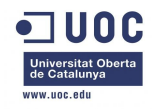

# **7. Cost**

A continuació es mosta dos taules amb el cost d'aquest disseny de facturació al nuvol "FacturaCloud", una amb el calcul per hora i altre amb el total.

S'ha calculat per hores, ha cada hora esta inclòs l'amortització del equip informàtic, immoble i l'energia gastada, a més del cost per hora d'un analista informàtic:

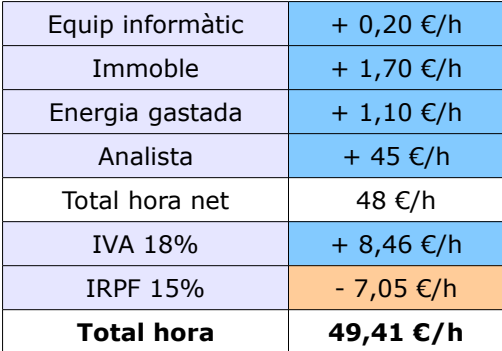

La següent taula ha sigut aconseguida a partir de la planificació del projecte:

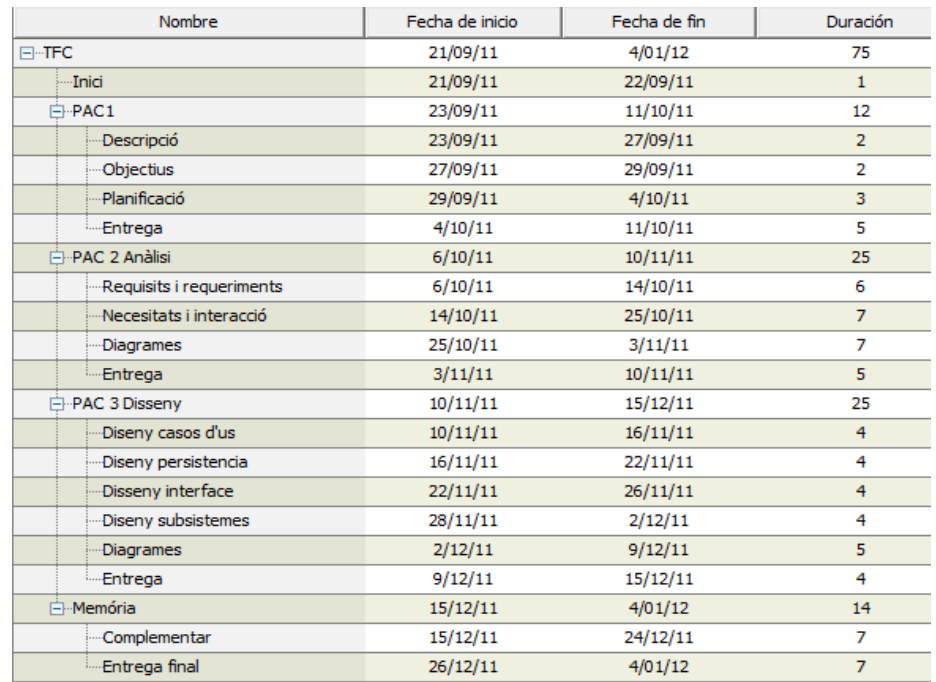

# Per tant, 75 dies de 8 hores de feina: 75 *x*8 *x* 49,41=29.646 *€*

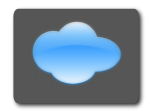

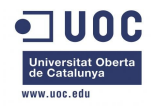

# **8. Conclusions**

El projecte ha sigut realitzat amb un disseny modern, aprofitant el mercat creixent d'aplicatius al nuvol i a la vegada poc explotat.

El sistema de facturació al nuvol ha estat dissenyat per complir els objectius principals que s'havia proposat al inici, molt enfocat a la reducció de costos i agilitat per treballar dels clients potencials. Aprofitant un sistema d'aquestes característiques les entitats (bàsicament empreses) en general, però els emprenedors i PIMES en particular poden "externalitzar" una estructura empresarial que normalment es difícil i car de tractar.

El disseny està pensat per complir amb les normes i lleis que son en vigència actualment, tot i que en els últims anys han aparegut molta i a la vegada nova normativa.

Cal destacar que la immensa majoria de les eines utilitzades per desenvolupar el projecte han sigut lliures i en actual millora.

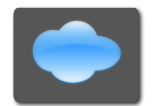

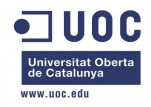

# **9. Annexos**

### *9.1 Futures millores*

En el futur es podrien fer algunes millores, les més representatives podrien ser:

- Aprofundir en els diferents tipus de factures, per tal de donar cabuda a ONG's, cooperatives, associacions, etc., entitats que solen utilitzar diferents tipus de factures.
- Aprofundir en les reials decrets que regulen la e-factura o factura electrònica.
- Dissenyar un modul per gestionar certificats digitals de les entitats registrades al sistema.
- Dissenyar un modul on els bancs i caixes poguessin donar microcrèdits ràpidament per poder pagar factures o tenir efectiu tenint en compte les factures que són per cobrar.
- Dissenyar un modul de pagament amb diferents divises, aixi expandir el sistema al mercat internacional.

# *9.2 Dificultats*

Han hagut força dificultats però les més importants han sigut:

– Molta legislació referent a la facturació electrònica.

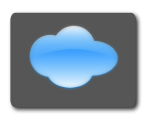

Projecte FacturaCloud: Sistema de facturació al nuvol 56 de 59

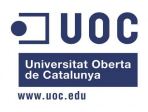

- La gestió del temps, per diferents motius, ha sigut un handicap en el desenvolupament del sistema.
- El disseny a sigut més difícil de decidir i complex del que s'havia planejat al principi del projecte.
- L'organització del material a fer per PAC's podria haver sigut molt millor i escalat.
- No tenir experiència professional en enginyeria de programari.

# *9.3 Normativa Factura electrònica*

En aquest apartat es facilita la estructura i normativa de la factura-e:

Descripció:

[http://www.boe.es/boe\\_catalan/dias/2007/04/16/pdfs/A02124-02131.pdf](http://www.boe.es/boe_catalan/dias/2007/04/16/pdfs/A02124-02131.pdf)

Estructura:

[http://www.facturae.es/es-ES/Documentacion/EsquemaFormato/Esquema](http://www.facturae.es/es-ES/Documentacion/EsquemaFormato/Esquema%20Formato/Versi%C3%B3n%203_2/Esquema_castellano_v3_2.pdf) [%20Formato/Versi%C3%B3n%203\\_2/Esquema\\_castellano\\_v3\\_2.pdf](http://www.facturae.es/es-ES/Documentacion/EsquemaFormato/Esquema%20Formato/Versi%C3%B3n%203_2/Esquema_castellano_v3_2.pdf)

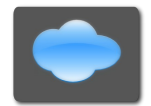

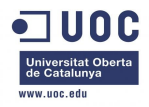

# **10. Glossari**

- Factura-e: Factura electrònica de vigència legal.
- Subsistema: Modul en el que es divideix el projecte.
- Entitat: Persona jurídica, no solament empreses.
- Usuari: Persona física que actua en nom de una entitat.
- XML: de l'anglès eXtensible Markup Language (llenguatge de marques extensible), és un metallenguatge extensible, d'etiquetes, desenvolupat pel World Wide Web Consortium (W3C).
- GUI: interfície gràfica d'usuari que utilitza elements gràfics que permeten interactuar de forma molt més intuïtiva amb un sistema informàtic.

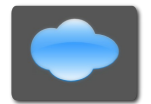

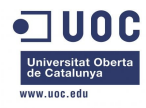

# **11. Bibliografia**

A continuació es detallen llocs de consulta:

Físics:

- Apunts d'Estructura de la informació, coordinador Jordi Àlvarez Canal.
- Apunts de Tècniques de desenvolupament de programari, Fatos Xhafa.
- Apunts de Programació orientada a objectes, coordinadors Joan Arnedo Moreno i Daniel Riera Terrén
- Apunts Bases de dades I, coordinador Jaume Sistac Planas
- Apunts Enginyeria de programari, Benet Campderrich Falgueras

Virtuals:

- – [http://www.agenciatributaria.es](http://www.agenciatributaria.es/)
- – [http://www.facturae.es](http://www.facturae.es/)
- –<http://www.facturae.org/>
- <http://www.hazteunafacturae.com/>
- <http://www.mifacturaelectronica.es/>
- – [http://www.serautonomo.net](http://www.serautonomo.net/)
- <http://www.oracle.com/es/index.html>
- –<http://www.es.redhat.com/>
- –<http://www.gerencie.com/>
- <http://www.constructorweb.es/>
- – [http://es.wikipedia.org](http://es.wikipedia.org/)
- <http://projects.gnome.org/dia/>
- –<http://argouml.tigris.org/>
- –<http://boe.es/>

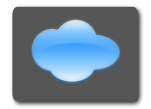